# **Table of Contents**

1. [Introduction](#page-1-0) 1.1 2. [General overview](#page-2-0) 1.2 1. [Setup](#page-3-0) 1.2.1 2. [Options](#page-5-0) 1.2.2 3. [Bundling](#page-7-0) 1.2.3 4. [Tooling](#page-8-0) 1.2.4 3. [Syntax](#page-9-0) 1.3 1. [Formatting](#page-10-0) 1.3.1 2. [Imports](#page-11-0) 1.3.2 3. [Entries](#page-13-0) 1.3.3 4. [Types](#page-16-0) 1.3.4 1. [Any](#page-20-0) 1.3.4.1 2. [Void](#page-21-0) 1.3.4.2 3. [Boolean](#page-22-0) 1.3.4.3 4. [Number](#page-23-0) 1.3.4.4 5. [Text](#page-25-0) 1.3.4.5 6. [Method](#page-28-0) 1.3.4.6 7. [List](#page-30-0) 1.3.4.7 8. [Scope](#page-33-0) 1.3.4.8 9. [Error](#page-35-0) 1.3.4.9 5. [Flow control](#page-36-0) 1.3.5 6. [Loops](#page-38-0) 1.3.6 4. [Libraries](#page-40-0) 1.4 1. [async](#page-42-0) 1.4.1 2. [color](#page-44-0) 1.4.2 3. [console](#page-46-0) 1.4.3 4. [curses](#page-47-0) 1.4.4 5. [failure](#page-49-0) 1.4.5 6. [file](#page-51-0) 1.4.6 7. [http](#page-53-0) 1.4.7 8. [math](#page-56-0) 1.4.8 9. [sdk](#page-57-0) 1.4.9 10. [system](#page-58-0) 1.4.10 11. [time](#page-60-0) 1.4.11 12. [zCode](#page-62-0) 1.4.12 13. type. 1.4.13 1. [Void](#page-64-0) 1.4.13.1 2. [Boolean](#page-65-0) 1.4.13.2 3. [Number](#page-66-0) 1.4.13.3 4. [Text](#page-68-0) 1.4.13.4 5. [Method](#page-69-0) 1.4.13.5 6. [List](#page-70-0) 1.4.13.6 7. [Scope](#page-71-0) 1.4.13.7 8. [Error](#page-72-0) 1.4.13.8 14. [extra.\\_](#page-73-0) 1.4.14 1. [csv](#page-74-0) 1.4.14.1 2. [Date](#page-75-0) 1.4.14.2 3. [Duration](#page-77-0) 1.4.14.3 4. [elapsed](#page-78-0) 1.4.14.4 5. [HashMap](#page-79-0) 1.4.14.5 6. [hex](#page-80-0) 1.4.14.6 7. [json](#page-81-0) 1.4.14.7 8. [Logger](#page-83-0) 1.4.14.8 9. [mathex](#page-85-0) 1.4.14.9 10. [Memo](#page-86-0) 1.4.14.10 11. [regex](#page-87-0) 1.4.14.11 12. [Sound](#page-89-0) 1.4.14.12 13. [util](#page-90-0) 1.4.14.13 14. [xml](#page-91-0) 1.4.14.14 15. [Embedded commands](#page-92-0) 1.4.15

# <span id="page-1-0"></span>**Introduction**

FatScript logo

## **Hello World**

\_ <- fat.console log('Hello World')

# **Quick Start**

Jump straight into the docs:

- [General overview](#page-2-0)
- [Language syntax](#page-9-0)
- [Standard libraries](#page-40-0)

## **Running your code**

You can run FatScript using either the fry interpreter or the web playground.

#### **Fry Interpreter**

For local execution, use the fry interpreter. For details on its installation and usage, refer to the [setup](#page-3-0) section.

#### **Web Playground (beta)**

For quick and convenient testing, run your code directly in the **FatScript Playground**. The playground features a REPL and an intuitive interface that allows you to load scripts from a file, facilitating swift experimentation.

### **Tutorials**

Dive into our immersive tutorials, behind-the-scenes insights, and surrounding topics in the [FatScript YouTube channel](https://www.youtube.com/@fatscript).

## **Community**

Join the **FatScript community on Reddit** to connect with fellow programers and discuss all about FatScript!

### **Donations**

Did you find FatScript useful and would like to say thanks?

[Buy me a coffee](https://www.buymeacoffee.com/aprates)

## **License**

[GPLv3](clbr://internal.invalid/LICENSE) © 2022-2023 Antonio Prates

[fatscript.org](https://fatscript.org/)

# <span id="page-2-0"></span>**General overview**

# **General overview**

FatScript is a lightweight, interpreted programming language designed for building console-based applications. It emphasizes simplicity, ease of use, and functional programming concepts.

## **Free and open-source**

fatscript/fry is an open-source project that encourages knowledge sharing and collaboration. We welcome developers to [contribute](https://gitlab.com/fatscript/fry/-/blob/main/CONTRIBUTING.md) to the project and help us improve it over time.

# **Key Concepts**

- Automatic memory management through garbage collection (GC)
- Symbolic character combinations for a minimalistic syntax
- REPL (Read-Eval-Print Loop) for quick expression testing
- Support for type system, inheritance, and sub-typing via aliases
- Support for immutable programming and passable methods (as values)
- Keep it simple and intuitive, whenever possible

# **Contents of this section**

- [Setup:](#page-3-0) how to install the FatScript interpreter
- [Options:](#page-5-0) how to customize the runtime  $\bullet$
- [Bundling](#page-7-0): how to pack a FatScript application
- [Tooling:](#page-8-0) overview of a few extra tools and resources

## **Limitations and challenges**

While FatScript is designed to be simple and intuitive, it is still a relatively new language and may not be suitable for all use cases. For example, it may underperform compared to more mature programming languages when dealing with complex workloads or high-performance computing tasks.

# <span id="page-3-0"></span>**Setup**

# **Setup**

To start "frying" your fat code, you'll need an interpreter for the FatScript programming language.

# **fry, The FatScript Interpreter**

[fry](https://gitlab.com/fatscript/fry) is a free interpreter and runtime environment for FatScript. You can install it on your machine using the following instructions.

## **Installation**

fry is designed for GNU/Linux, but it might also work on [other operating systems](#page-3-1).

For Arch-based distributions, install via **[fatscript-fry](https://aur.archlinux.org/packages/fatscript-fry) AUR** package.

For other distributions, try the auto-install script:

```
curl -sSL https://gitlab.com/fatscript/fry/raw/main/get_fry.sh -o get_fry.sh;
bash get_fry.sh || sudo bash get_fry.sh
```
Or, to install fry manually:

• Clone the repository:

git clone --recursive https://gitlab.com/fatscript/fry.git

• Then, run the installation script:

cd fry

./install.sh

the manual installation may copy the fry binary to the \$HOME/.local/bin folder, alternatively use sudo to install it to /usr/local/bin/

Verify that fry is installed by running:

```
fry --version
```
#### **Dependencies**

If the installation fails, you may be missing some dependencies. fry requires git, gcc and libcurl to build. For example, to install these dependencies on Debian/Ubuntu, run:

```
apt update
apt install git gcc libcurl4-openssl-dev
```
## <span id="page-3-1"></span>**OS Support**

fry is primarily designed for GNU/Linux, but it's also accessible on other operating systems:

### **Android**

If you're on Android, you can install  $fry$  via [Termux](https://termux.dev/). Just install the required dependencies like so:

pkg install git clang

Then you can follow the standard installation instructions for fry.

#### **ChromeOS**

If you're using ChromeOS, you can enable Linux support by following the instructions [here](https://chromeos.dev/en/linux/setup).

### **MacOS**

If you're using MacOS, you'll need to have [Command Line Tools](https://developer.apple.com/forums/thread/670389) installed.

### **iOS**

If you're using iOS, you may use  $f(y)$  via  $i$ <sub>SH</sub>. First, install the required dependencies:

apk add bash gcc libc-dev curl-dev

Then, according to [this thread](https://github.com/ish-app/ish/issues/943), configure  $git$  to work properly, like so:

```
wget https://dl-cdn.alpinelinux.org/alpine/v3.11/main/x86/git-2.24.4-r0.apk
apk add ./git-2.24.4-r0.apk
git config --global pack.threads "1"
```
### **Windows**

If you're using Windows, you can use fry via [Windows Subsystem for Linux \(WSL\).](https://learn.microsoft.com/en/windows/wsl/install)

## **Docker image**

fry is also available as a [docker image:](https://hub.docker.com/r/fatscript/fry/tags)

docker run --rm -it fatscript/fry

To execute a FatScript file with docker, use the following command:

docker run --rm -it -v ~/project:/app fatscript/fry prog.fat

replace ~/project with the path to your FatScript file

## **Troubleshooting**

If you encounter any issues or bugs while using  $fry$ , please [open an issue.](https://gitlab.com/fatscript/fry/-/issues)

# <span id="page-5-0"></span>**Options**

# **Options**

With this breakdown of the available modes and parameters you will find out that fry has got several spices under the hood for you to better season your runtime.

## **Command-line arguments**

The CLI front-end offers some modes of operation:

- fry [OPTIONS] read-eval-print-loop (REPL)
- fry [OPTIONS] FILE [ARGS] execute a FatScript file
- fry [OPTIONS] -b/-o OUT IN create a bundle
- fry [OPTIONS] -f FILE... format FatScript source files

Here are the available option parameters:

- $\bullet$  -a, --ast print abstract syntax tree only
- $\bullet$  -b, --bundle save bundle to outfile (implies -p)
- $\bullet$  -C, --Clock enable time and stats log (benchmark)
- $\bullet$  -d, --debug enable debug logs (implies -c)
- -e, --error continue on error (toggle)
- -f, --format indent FatScript source files
- $\bullet$  -h, --help show this help and exit
- -i, --interactive start REPL after file execution
- $\bullet$  -k, --stack # set stack depth (frame count)
- -m, --meta show info about this build
- $\bullet$  -n, --nodes # set memory limit (node count)
- -o, --obfuscate encode bundle (implies -b)
- $\bullet$  -p, --probe perform static analysis (dry run)
- - s, - save store REPL session to repl.fat
- -v, --version show version number and exit
- -w, --warranty show disclaimer and exit

Note that when in the REPL mode or when using --probe, the -e option (continue on error) is toggled on by default.

## **Memory management**

fry manages memory automatically without pre-reservation. You can limit memory usage by specifying the number of nodes with CLI options:

- - n < count > for an exact node count
- -n <count>k for kilonodes, count \* 1000
- - n < count > m for meganodes, count \* 1000000

For example,  $fry -n 5k mySweetProgram. Fat restricts the app to 5000 nodes.$ 

The garbage collector (GC) runs automatically when there are 256 nodes left before the final memory limit is reached (GC premonition). You can also invoke the GC at any time by calling the runGC method of [system lib](#page-58-0) from the main thread.

Using a negative node count deactivates the garbage collector but still sets the memory limit to the absolute value, which can be useful for debugging purposes.

#### **Bytes estimate (x64)**

Each node on a 64-bit platform uses approximately ~200 bytes. The actual node size depends on the data it holds. For example, the default limit is 10 million nodes, your program can use up to 2 GB of RAM when reaching the default limit.

Use the -c or --clock option to print the execution stats to have a better understanding of how your program is behaving in practice.

#### **Runtime verification**

There are two [embedded commands](#page-92-0) for checking memory usage at runtime:

- $\bullet$  \$nodesUsage currently allocated nodes  $(O(1))$
- $\bullet$  \$bytesUsage currently allocated bytes  $(O(n))$

checking the currently allocated bytes is an expensive operations as it needs to traverse all nodes to check the actual size of each one

#### **Stack size**

The maximum stack depth is defined in parameters. h, however you may be able to customize the stack size up to a certain point using CLI options:

- -k <count> for an exact frame count
- -k <count>k for kibiframes, count \* 1024

### **Run commands file**

On bootstrap, fry looks for a .fryrc file on the same path of the program file and, if not present, also on the current working directory. If found, it is executed as a "precook" phase to set up the environment for the program execution.

#### **Memory management with .fryrc**

You can use the .fryrc file to define the memory limit for your project without needing to specify it as a CLI argument. To do this, you can use the **setMem** method provided by the **system lib**, like this:

\_ <- fat.system  $setMem(64000)$  # sets 64k nodes as memory limit

#### **Bootstrap details**

CLI options are applied first, except for the memory limit. During the precook phase, fry uses the default limit of 10 million nodes, regardless of the CLI option. If you define a memory limit in the .fryrc file, that limit takes effect from that point on and overrides the CLI option for the whole execution. If the . fryrc file does not set a memory limit, the CLI option takes effect after the precook phase.

The precook scope is invisible by default. After the . fryrc file is executed, a fresh scope is provided for your program, which allows you to test your code with a very low limit of nodes when using a .fryrc file without affecting the node count. This also prevents the .fryrc namespace from clashing with your program's global scope. However, if you want to keep the entries declared in .fryrc in the global scope for configuration purposes, you can call the embedded command \$keepDotFry somewhere in the .fryrc file.

Another possible use, other than setting up memory limit, is to pre-load common imports, for example the standard types:

\$keepDotFry  $-$  <- fat.type.

#### **See also**

- [Embedded commands](#page-92-0)
- [System library](#page-58-0)

# <span id="page-7-0"></span>**Bundling**

# **Bundling**

Fry offers an integrated bundling tool for FatScript code.

## **Usage**

To bundle your project into a single file starting from the entry point, execute:

fry -b sweet mySweetProject.fat

This process consolidates all imports (except [literal paths\)](#page-11-1) and trims unnecessary spaces, enhancing load times:

- Adds a [shebang](https://bash.cyberciti.biz/guide/Shebang) to bundled code
- Receives the execute attribute for file mode

Subsequently, you can run your program:

./sweet

## **Obfuscating**

For optional obfuscation, use -o:

```
fry -o sweet mySweetProject.fat # creates the obfuscated bundle
./sweet \qquad \qquad \qquad \# executes your program as usual
```
When distributing via public hosts, consider [setting a custom key](#page-58-1) with a local .  $fryrc$ . Only the client should be privy to this key to safeguard the source.

Obfuscation leverages [zCode](#page-62-0) for encoding, ensuring swift decoding. For optimal load times, prefer -b if obfuscation isn't essential.

## **Caveats**

Though these considerations are usually inconsequential for small projects, bundling larger projects may require additional organization.

#### **Order Matters**

- Imports are deduplicated and inlined based on their order of first appearance.
- As a result, the sequence in which you import your files plays a critical role in the final bundled output. If two or more files import the same module, only the first import encountered will be included in the bundle.

#### **Scope of Named Imports**

- Unbundled code might promote named imports to global scope, a behavior not mirrored in bundled code.
- Ensure named imports remain accessible across required scopes. Always validate your bundled output.

# <span id="page-8-0"></span>**Tooling**

# **Tooling**

Here are a few hints that can enhance your coding experience with FatScript.

## **Source code formatting**

### **Built-in support**

You can apply auto-indentation to your sources using the following command:

fry -f mySweetProgram.fat

#### **Visual Studio Code Extension**

To add code formatter support to VS Code, you can install the [fatscript-formatter](https://marketplace.visualstudio.com/items?itemName=aprates.fatscript-formatter) extension. Launch VS Code Quick Open (Ctrl+P), paste the following command, and press enter:

ext install aprates.fatscript-formatter

fry needs to be installed on your system for this extension to work

## **Syntax highlighting**

#### **Visual Studio Code Extension**

To add FatScript syntax highlighting to VS Code, you can install the [fatscript-syntax](https://marketplace.visualstudio.com/items?itemName=aprates.fatscript-syntax) extension. Launch VS Code Quick Open (Ctrl+P), paste the following command, and press enter:

```
ext install aprates.fatscript-syntax
```
You can also find and install these extensions from the VS Code Extension Marketplace.

#### **Nano Syntax File**

To install FatScript's syntax highlighting for nano, follow these steps:

- 1. Download the fat.nanorc file from [here.](https://gitlab.com/fatscript/fry/-/raw/main/extras/fat.nanorc?inline=false)
- 2. Copy the fat.nanorc file to the nano system directory:
- sudo cp fat.nanorc /usr/share/nano/

If the syntax highlighting does not get automatically enabled, you may need to explicitly enable it in your .nanorc file. Refer to the instructions in the [Arch Linux Wiki](https://wiki.archlinux.org/title/Nano#Syntax_highlighting) for more information.

After installing the syntax highlighting, you can also use the code formatter in nano with the following shortcut sequence:

- Ctrl+T Execute; and then...
- Ctrl+O Formatter

## **Other tips**

### **Console file navigation**

To navigate your project folders from the terminal, you can try using a console file manager such as [ranger](https://ranger.github.io/), paired with nano. Set it as the default editor for ranger by adding the following line to your ~/.bashrc file:

export EDITOR="nano"

# <span id="page-9-0"></span>**Syntax**

# **Syntax**

In the following pages, you will find information on the central aspects of writing FatScript code, using both the basic language features as well as the advanced type system and standard libraries features.

# **Topics covered**

- [Formatting](#page-10-0): how to format FatScript code properly
- [Imports](#page-11-0): how to import libraries into your code
- [Entries:](#page-13-0) understanding the concept of entries and scopes
- [Types](#page-16-0): a guide to FatScript type system
- [Flow control](#page-36-0): controlling the program execution with conditionals
- [Loops:](#page-38-0) making use of ranges, map-over and while loops

# <span id="page-10-0"></span>**Formatting**

# **Formatting**

In FatScript, whitespace and indentation are irrelevant, yet they are very welcome to make the code more readable and easier to understand.

# **Whitespace**

- A newline character  $(\nabla \cdot n)$  indicates the end of an expression, except when:
	- the last token on the line is an operator
	- o the first token of the next line is a non-unary operator
	- using parentheses to group expressions
- Expressions can be on the same line if separated by comma  $\binom{n}{k}$  or semicolon  $\binom{n}{k}$

## **Comments**

Comments start with #, and are terminated by a newline:

```
a = 5 # this is a comment
```
### **Note**

FatScript does not support multiline comments at the moment. Additionally, text literals may end up as a valid return value if left as the last standing line, due to the **[auto-return](#page-28-1)** feature. Therefore, it is recommended to stick to the single line comment format.

## **See also**

• [Source auto-formatter](#page-8-0)

# <span id="page-11-0"></span>**Imports**

# **Imports**

Let's unravel the art of importing files and libraries in FatScript! Why? Well, because in this language you can import whenever your heart desires, simply by using a left arrow <-.

## **Dot syntax**

To use imports with dot syntax, project files and folders should neither start with a digit nor contain symbols.

```
literal paths
```
#### <span id="page-11-2"></span>**Named import**

To import files, use the .fat extension for filenames (or no extension at all), but omit the extension in the import statement. Here's an example:

ref <- filename

if both  $x$  and  $x$ . fat files exist, the latter takes precedence

For importing files from folders:

```
ref1 <- folder.filename
ref2 <- folder.subfolder.filename
```
To import all files from a folder, leverage the dot-underscore syntax:

lib <- folder.\_

Please note: only files immediately inside the folder are included using the above syntax. To include files from subfolders, explicitly mention them. Additionally, a "\_.fat" file (or "\_" file) inside a folder can override the dot-underscore import behavior.

#### **Element access**

Once imported, access elements using dot syntax:

ref1.element1

#### **Element extraction**

To extract specific elements from a named import or to avoid prepending the module name every time (e.g., lib.foo), employ [destructuring assignment](#page-14-0):

 $\{ \text{foo}, \text{bar } \} = \text{lib}$ 

#### **Local import**

To import within the current scope, use:

```
_ <- filename
```
Local imports, unlike named imports, dump the file content directly into the current scope. Thus, an imported method can be invoked as baz(arg) rather than ref.baz(arg).

While local imports are best suited for importing [types](#page-16-0) into the global scope, they should be used with caution when importing library content. Overusing local imports can lead to namespace pollution, which can make it more challenging to follow the code, because it becomes less apparent where the methods come from.

**Important**: Named imports are resolved at the global scope, irrespective of where they are declared. This means even if you declare a named import inside a function or a local scope, it will be globally accessible.

## <span id="page-11-1"></span>**Literal paths**

Imports

With literal paths, you may use any filename or extension. However, note that those imports are not evaluated during [bundling](#page-7-0), but at runtime. Here's an example:

```
ref <- '_folder/2nd-source.other'
```
You can also use **[smart texts](#page-26-0)** as literal paths:

base = 'folder' file = 'source.xyz' ref <- '{base}/{file}'

Since FatScript alternatively accepts **[JSON-like syntax](#page-15-0)** you may even load a JSON file directly as an import:

json <- 'sample/data.json'

Keep in mind that literal paths can make your code more complex, and those imports can only be dynamically resolved, so use them sparingly.

## **Import policy**

FatScript's "import once policy" uses a flags system to deter redundant file imports. If an import for an already-imported path is encountered, the import statement is silently skipped.

Yet, if a local import is used within a method body, the import is executed each time the method is invoked.

# <span id="page-13-0"></span>**Entries**

# **Entries**

Entries are key-value pairs that exist in the scope where they are declared.

## **Naming**

Entry names (keys) **cannot** start with an uppercase letter, which is the distinction compared to [types](#page-16-0). Identifiers are casesensitive, so "frenchfries" and "frenchFries" would be considered different entries.

The recommended convention is to use camelCase for entries.

you may use an arbitrary name as key by using **dynamic nomination** 

## **Declaration and assignment**

In FatScript, you can declare entries by simply assigning a value:

isOnline: Boolean = true age: Number  $= 25$ <br>name: Text  $= 'John'$ name: Text

Types can also be inferred from assignment:

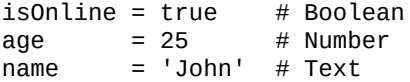

#### **Immutable entries**

When an entry is declared in FatScript, it is immutable by default. This means that once you assign a value to it, you can't change it:

```
fruit = 'banana'<br>fruit = 'apple'# raises an AssignError because fruit is immutable
```
Immutable entries are useful when you want to ensure that a value remains constant throughout your program's execution.

#### **Exception to the rule**

It's worth mentioning that immutability only applies to the entry itself, but not to its content when it comes to a scope.

In FatScript, a paradox arises because all of the following statements are true:

- An immutable entry cannot be changed after being defined.
- A scope can always accept new entries.
- An entry can store a scope.

See:

 $s = \{ a = 1, b = 2 \}$ s.c = 3 # even though s is immutable it accepts the new value of c s # now {  $a = 1$ ,  $b = 2$ ,  $c = 3$  }

this is not a bug, it is a feature

This is because scopes are passed by reference and can always be "mutated" by appending new entries, even if the entry holding the scope is immutable. So, in this case, it is the same, but it's not quite the same.

On the other hand, [lists](#page-30-0) declared as immutable behave more consistently with the rule, as new entries cannot be appended to them.

#### **Mutable entries**

Yes, you can declare mutable entries, also known as variables. To declare a mutable entry, use the tilde ~ character:

```
\sim fruit = 'banana'
fruit = 'apple' # ok
```
Note that even a mutable entry cannot immediately change its type, unless it's erased from the scope. To erase an entry, assign null to it, and then redeclare it with a new type. Changing types is discouraged by the syntax and not recommended, but it is possible:

```
\sim color = 32 \;\; # creates color as a mutable Number entry color = 'blue' \;\; # raises a TypeError because color is a N
                    # raises a TypeError because color is a Number
color = null # entry is erased
color = 'blue' # redefines color with a different type (Text)
```
you have to declare the entry as mutable again using tilde ~ when redefining after erasure if you want the next value to be mutable

#### <span id="page-14-1"></span>**Dynamic entries**

You can create entries with dynamic names using square brackets  $[$  ref  $]$ :

```
ref = 'popCorn' # text will be the name of the entry
options = { [ ref ] = 'is tasty' }
options.[ref] # dynamic syntax: yields 'is tasty', with read and write access
options(ref) \# get syntax: yields 'is tasty', but value is read-only options.popCorn \# dot syntax: yields 'is tasty', but has to follow naming
                                          yields 'is tasty', but has to follow naming rules
```
all dynamic declarations are mutable entries

This feature allows to dynamically define the names inside a scope and create entries with names that otherwise would not be accepted by FatScript.

Dynamic entries can also use numeric references, however the reference is converted into text automatically, e.g.:

```
[5] = 'text stored in entry 5'<br>$self.['5']
$self.['5'] # yields 'text stored in entry 5'
                               # yields 'text stored in entry 5'
```
in a different context, not followed by assignment = or preceded by dot notation ., dynamic syntax will be interpreted as a **list** declaration

#### **Special entries**

Entries with names starting with underscore are completely free and dynamic, they don't require tilde  $\sim$  and can also change type without the need of erasure, like variables in JavaScript or Python.

#### <span id="page-14-0"></span>**Destructuring assignment**

You can copy values of a scope into another scope like so:

```
_ <- fat.math
distance = (position: Scope): Number \rightarrow {
  \{ x, y \} = position # destructuring assignment into method scope
  sqrt(x ** 2 + y ** 2) # calculates distance between origin and (x, y)
}
distance(\{ x = 3, y = 5 \}) # 5.83095189485
```
You can also use destructuring assignment to expose a certain method or property from a [named import](#page-11-2):

```
console <- fat.console
{log} = console
log('Hello World')
```
using this syntax with imports, you can choose to bring to the current scope only the elements of the library that you are interested in using, thus avoiding polluting the namespace with names that would otherwise have no use or could clash with those of your own writing

#### Entries

#### <span id="page-15-0"></span>**JSON-like syntax**

FatScript also supports JSON-like syntax for declaring entries:

```
"nothing": null, # Void entry - distinct behavior, see bellow
"isOnline": true, \begin{array}{ccc} #\text{ Boolean entry} \\ # \text{Number entry} \end{array}"age": 25,                           # Number entry
"name": "John", # Text entry
"tags": [ "a", "b" ], \qquad \qquad \# List entry
"options": { "prop": "other" } # Scope entry
```
However it might appear that [declaring "nothing"](#page-21-0) creates a "nothing" value of null, it's important to note that the "resulting entry" doesn't actually exist in the scope. When you try to access that "nothing", FatScript does return null, but if you attempt to [map over](#page-39-0) the scope, the name of that entry will be missing since it was never truly created.

It's important to note that JSON-like declarations always create immutable entries, so you can't prepend them with the tilde  $\sim$ character to make them mutable.

# <span id="page-16-0"></span>**Types**

# **Types**

Types are used in FatScript to combine data and behavior, acting as templates for creating new replicas (instances).

## **Naming**

Type names are case-sensitive and must start with an uppercase letter.

The recommended convention for type identifiers is PascalCase.

## **Native Types**

FatScript provides several native types:

- $\bullet$  [Any](#page-20-0) anything
- [Void](#page-21-0)  nothing
- [Boolean](#page-22-0)  primitive
- [Number](#page-23-0)  primitive
- $\bullet$  [Text](#page-25-0)  primitive
- [Method](#page-28-0) function or lambda
- [List](#page-30-0)  like array or stack
- [Scope](#page-33-0)  like object or dictionary
- [Error](clbr://internal.invalid/book/errors.md)  yes, for errors

However, you need to import the [types package](#page-63-0) to access the prototype members for each type.

## <span id="page-16-1"></span>**Custom Types**

Besides using the types provided by the language or an external library, you may also create your own types, or extend existing ones with new behaviors.

#### **Declaration**

To define a custom type in FatScript, you can use a simple assignment statement. The type definition can be wrapped in either parentheses or curly brackets. Both syntaxes are valid and have the same effect. You may also optionally define default values for the type's properties, as shown in the following examples:

```
# Type definition using curly brackets
Car = { km: Number, color: Text }
```

```
# Type definition using parentheses with default values
Car = (km = 0, color = 'white')
```
#### **Global Uniqueness**

Although the type definition is stored in the [scope](#page-13-0) where it is declared, the type name must be unique within your program. If you try to define a type with the same name as an existing one, even in a different scope, an AssignError will be raised, unless the definition is identical, in which case it will be ignored.

#### **Usage**

To create instances of a custom type, call the type name as if it were a [method,](#page-28-0) optionally passing values for the properties:

```
# Type usage from defaults
car = Car()# outputs: { km: Number = 0, color: Text = 'white' }
# Type usage defaulting one of the properties
redCar = Car(color = 'red')# outputs: { km: Number = 0, color: Text = 'red' }
```
Types

```
# Type usage, fully qualified
oldCar1 = Car(color = 'blue', km = 38000)# overrides both values
```

```
# Type usage, args using props sequence
oldCar2 = Car(41000, 'green')
# overrides values using type definition order
```
By default, custom types return a scope of their properties. If you define an apply method, however, the type can return a different value. For example, here's a custom type Sum with an apply method that returns the sum of its a and b properties:

```
Sum = (a: Number, b: Number, apply = -> a + b)
Sum(1, 2) # output: 3
```
note that apply methods do have direct access to instance props

In this example, the output base type of  $apply$  is a number, not a scope. This also means that the original properties of the custom type are lost during instantiation and cannot be accessed again.

#### **Prototype members**

Those are special kind of methods, stored inside the type definition:

```
TypeWithProtoMembers = {
   ~ a: Number
  ~> b: Number
  setA = (newA: Number) -> $self.a = newAsetB = (newB: Number) \rightarrow \$self.b = newB<br>sum = (): Number -> \$self.a + \$self\Rightarrow $self.a + $self.b
}
```
In this example, setA, setB and sum are prototype members. Note that we needed to use \$self, which is an embedded [command that provides a self reference to the instance \(or method\) scope, so that we could gain access to the props.](#page-92-0)

### <span id="page-17-1"></span>**Checking types**

If you don't know what is the type of an entry you can simply check by comparing with a typename:

```
place = 'restaurant'
place == Number # false<br>place == Text # trueplace == Text
```
alternatively, use typeOf method from [sdk lib](#page-57-0) to extract the typename

#### <span id="page-17-0"></span>**Type alias**

In FatScript, you can create subtypes by aliasing an existing type. This means that the new type will inherit all of the properties of the base type. Here's an example:

```
_ <- fat.type.Text
Id = Text # creates an alias
```
Note that type aliases are hierarchical and can be used to classify values while still inheriting the same behavior. However, while the alias is considered equal to the base type, instances of the new type are not considered equal to the base type.

To check if a value is an instance of a type alias or its base type, you can use the less-equal comparison operator <=. This allows you to accept any type on the alias chain, down to the base type. Here's an example:

```
Id == Text # true, as Id is an alias of Text
x = Id(123) # id: Id = '123'
x == Text # false, however x is Id it's not Text
x == Id # true, as expected x is of type Id
x \leq Text # true, as x is of Id which is an alias of Text
```
This feature allows for fine-grained matching on specific types, while still maintaining the flexibility to use different aliases for the same underlying type.

limitation: it is not possible to create aliases for Any, Void, List, or Method

### **Type constraints**

In FatScript, you can declare type constraints for method arguments. When a method is called, the argument is automatically checked against the type constraint. If the argument is not of the expected type or one of its subtypes, a TypeError is raised.

If the type constraint is a base type, any subtype of that type is also accepted as an argument. However, if the type constraint is a subtype, only arguments that match the subtype are accepted. Here's an example:

```
generalist = (x: Text) -> x
restrictive = (x: Id) -> x
```
In this example, the generalist method accepts both Text and Id arguments, because Id is a subtype of Text. The restrictive method only accepts Id arguments and not Text arguments, because Id is a subtype of Text, but not the other way around.

It's important to emphasize that custom types are derived from Scope. In this context, Scope would be the generalist type for, for instance, the custom type Car.

## **Type inclusions (advanced)**

When defining a type, you can add the features of an existing type simply by mentioning it on the type definition. This is called type inclusion.

For instance, to create a new type RentalCar with the properties of Car and an additional price property, you can write:

```
RentalCar = \{ # Includes
   Car
   # Additional prop
   price: Number
}
```
RentalCar(50) # { color: Text = 'white', km: Number = 0, price: Number = 50 }

If a property is not defined in the new type, it will inherit the default value from the included type. In the above example, the color and km properties of Car are present in RentalCar, with their default values.

#### **Inheriting prototype methods**

Suppose we continue from the previous example of type TypeWithProtoMembers that has two properties a and b, and three prototype methods setA, setB and sum. To create a new type WithMoreMembers that adds a property c, a method setC and overrides the sum method, you can write:

```
WithMoreMembers = {
   # Includes
   TypeWithProtoMembers
   # Props (instance arguments)
  ~\sim a: Number
  ~ b: Number
   ~ c: Number
   # Prototype members (methods)
  setC = (newC: Number) \rightarrow \$self.c = newC<br>sum = (): Number -> \$self.a + \$sel\rightarrow $self.a + $self.b + $self.c
}
```
redeclaring the props allows the new type to also accept arguments at instantiation time, e.g.: WithMoreMembers(1, 2, 3) sets a, b and c

When creating a new instance of WithMoreMembers, all four prototype methods setA, setB, setC and sum will be available.

Note that if there is a redefinition of a property or method in the new type, the new definition takes precedence.

## **Type casting**

#### Types

In FatScript, the \* symbol serves as a type cast operator, allowing you to convert one data type into another. This feature is particularly useful when you need to explicitly specify the type or perform conversions between compatible types, e.g.:

time.format(Epoch \* 1688257765448) # coerces the number into Unix Epoch

## **Flexible type acceptance**

FatScript offers flexibility of type acceptance by implementing a system based on type inclusion. This creates interrelated types that can be interchangeably used within a method or as List items.

When you define a type, it's possible to incorporate one or more additional types within that definition. Take, for example, types A, B, and C. If types B and C both include type A in their definitions, then they are seen as sharing the same set of characteristics derived from A. This means B and C are viewed as sibling types under the umbrella of A.

This system enables a method that is designed to accept an object of type B to also be capable of accepting an object of type C, and vice versa. This is due to the fact that both types B and C share a common basis in type A.

Here's how it looks in code:

 $A = ($  $B = (A, b = true)$  $C = (A, c = true)$ # method1 accepts both B and C because they both include A method1 =  $(a: A)$  -> ... # method2 accepts C since both B and C include the same set of types # (making them sibling types) method2 =  $(x: B)$  -> ... # this logic also applies to List types, as seen with mixedList mixedList: List/A =  $[ B(), C() ]$ 

type flexibility is only possible if the data type is based on Scope

#### **Caveat**

You may have to explicitly check the type, e.g.  $x = B$  inside the method body if you only want to handle B, but not C on your method. Or you can create an alias, e.g.  $D = A$  and use  $C = (D, c = true)$  as type inclusion to avoid flexible behavior altogether.

### **Composite types**

In FatScript, composite types allow you to define complex data structures composed of simpler types. They are represented using slashes / to separate the types within the composite type definition.

Let's go through a few examples and understand how composite types work:

- 1. ListOfNumbers = List/Number, defines a composite type ListOfNumbers, which is a list that can only contain numbers.
- 2. Matrix = List/List/Number, defines a composite type Matrix, which is a list of lists that can only contain numbers.
- 3. MethodReturningListOfNumbers = Method/ListOfNumbers, defines a composite type MethodReturningListOfNumbers, which is a method that returns a ListOfNumbers.
- 4. NumericScope = Scope/Number, defines a composite type NumericScope, which is a scope whose entries can only be of type number.

### **See also**

• [Type package](#page-63-0)

# <span id="page-20-0"></span>**Any**

Any

# **Any**

A virtual type that encompasses all types and no types at the same time.

# **Default type**

Any is the inferred type and return type when no type is explicitly annotated in a method. For example:

identity =  $-$  ->  $-$ 

is equivalent to:

identity =  $($ : Any): Any ->  $)$ 

Using Any, be it implicitly or explicitly, disables type checking for an argument. The explicit annotation can be a useful in cases where you want to make it clear that you are giving flexibility in the type of a parameter.

Being too liberal with Any can make your code less predictable and harder to maintain. It's generally recommended to be more specific with type annotations whenever possible:

```
# Example of using Any that can lead to issues
console <- fat.console
doubleIt = (\text{arg: Any}): \text{void -> console.log(arg * 2})doubleIt(2) \# prints: '4'
doubleIt('a') # yields: Error: unsupported expression > Text <multiply> Number
```
This example shows that although the Any type annotation allows flexibility in the type of the argument, it can also result in unexpected behavior if a value of an unexpected type is passed in. By being more specific with the type annotation, such as Number, you can make your code more predictable and self-evident.

```
# Example of using a specific type annotation for more predictability
```
console <- fat.console

```
doubleIt = (num: Number): void \rightarrow console.log(num * 2)doubleIt(2) \# prints: '4'
```
doubleIt('a') # yields: TypeError: type mismatch > num

By using Number as the type annotation, the doubleIt method is now more specific and only accepts arguments of type Number.

## **Comparisons**

The only possible operation with Any is comparing to it, but note that Any accepts all values indistinctly, so there is no practical use for it:

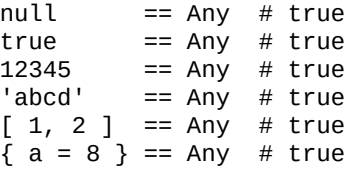

comparisons with Any can't be used to check for the presence of a value in a scope as even null is accepted

Void

# <span id="page-21-0"></span>**Void**

# **Void**

When you look into the 'Void', only 'null' can be seen.

## **Is there anybody out there?**

An entry is evaluated to null if not defined on current scope.

You can compare with  $null$  using equality == or inequality !=, like:

```
a == null # true, if 'a' is not defined
0 != null # true, because 0 is a defined value
```
Keep in mind that you can't declare an entry with no value in FatScript.

While you can assign null to an entry, it causes different behaviors depending on whether the entry already exists in the scope and whether it's mutable or not:

- If an entry hasn't been declared yet, assigning it null has no effect.
- If it already exists and is immutable, assigning null raises an error.
- If it already exists and is mutable, assigning null removes the entry.

### **Delete statement**

Assigning null to a mutable entry is the same as deleting that entry from the scope. If deleted, nothing is remembered about that entry in the scope, not even it's original type.

 $~\sim$  m = 4 # mutable number entry  $m = null$  # deletes m from scope

null "values" are always mutable, as in fact nothing is stored about them, and therefore they are the only kind of "value" that may transition from a mutable state to an immutable state when "reassigned"

### **Comparisons**

You can use Void to check against the value of an entry also, like:

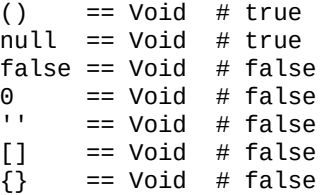

Note that Void only accepts null.

### **Another form of emptiness**

Nulls can also be expressed as empty parentheses () and are effectively identical, in terms of behavior in code:

```
null == null # true<br>() == null # true<br>() == () # true
          == null # true
          == () # true
```
### **See also**

• [Void prototype extensions](#page-64-0)

# <span id="page-22-0"></span>**Boolean**

# **Boolean**

Booleans are very primitive, they can only be 'true' or 'false'.

## **Comparisons**

Aside from equality == and inequality !=, booleans also accept the following operators:

### **& logical AND**

```
true & true == true
true & false == false
false & true == false
false & false == false
```
AND short-circuits expression if left-hand side is false

### **| logical OR**

true | true == true true | false == true false | true == true false | false == false

OR short-circuits expression if left-hand side is true

#### **% logical XOR (exclusive OR)**

true %  $true$  == false true % false == true false % true == true false % false == false

XOR always evaluates both sides of the expression

## **Bang operator**

!! coerces any type into boolean, like so:

- $\bullet$  null  $\rightarrow$  false
- zero (number) -> false
- non-zero (number) -> true
- empty (text/list/scope) -> false
- non-empty (text/list/scope) -> true
- method -> true

conditional flows (=>, ?) will implicitly coerce left-hand side to boolean

## **See also**

- [Boolean prototype extensions](#page-65-0)
- [Flow control](#page-36-0)

# <span id="page-23-0"></span>**Number**

# **Number**

A mathematical concept used to count, measure and do other [maths](#page-56-0) stuff.

## **Declaration**

The Number type is implemented as double. Here's how to declare a number:

```
a = 5 \qquad \qquad \# number declaration (immutable)
b: Number = 5 # same effect, with type-checking
c: Number = a # initiating from entry value, also 5
d = 43.14 # with decimals
```
To declare a mutable entry, prepend it with the tilde operator:

```
\sim a = 6 # mutable number entry<br>a += 1 # adds 1 to 'a', yield
              # adds 1 to 'a', yields 7
```
### **Operating numbers**

Numbers accept quite a few operations:

- $\bullet$  == equal
- $\bullet$  ! = not equal
- $\bullet$  + plus
- $\bullet$  minus
- $\bullet$  \* multiply
- / divide
- % modulus
- $\bullet$  \*\* power
- $\bullet$  < less
- $\bullet$   $\leq$  less or equal
- $\bullet$  > more
- $\bullet$   $> =$  more or equal
- & logical AND
- | logical OR

#### **Caveats**

For logical operations and flow control, keep in mind that zero is falsy and non-zero is truthy.

For equality operators, although 0 and  $null$  are evaluated as falsy, in FatScript they are not the same:

 $0 == null # false$ 

### **Precision**

Although the arithmetic precision of a IEEE 754 double is higher, fry employs rounding tricks to improve human readability when printing long decimal sequences of nines or zeros as text. Additionally, it uses an epsilon of 1.0e-06 for 'equality' comparisons between numbers.

In 99.999% of use cases, this approach provides both more convenient comparisons and more natural-looking numbers:

```
# Equality epsilon
x = 1.0e-06x: Number = 0.000001
# Smaller differences are treated as the "same" number by comparison
x == 0.0000015Boolean: true # the 0.0000005 difference is ignored
```
Floating-point numbers aren't distributed evenly on the number line. They are dense around 0, and as the magnitude increases, the 'delta' between two expressible values increases:

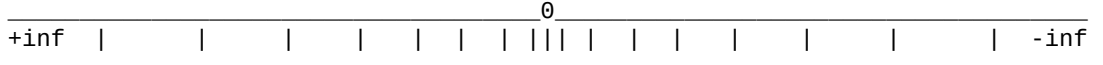

the biggest contiguous integer is 9,007,199,254,740,992 or 2^53

You can still have much larger numbers, around 10^308, which is:

100000000000000000000000000000000000000000000000000000000000000000000000000000 000000000000000000000000000000000000000000000000000000000000000000000000000000 000000000000000000000000000000000000000000000000000000000000000000000000000000 000000000000000000000000000000000000000000000000000000000000000000000000000

Bear in mind that if you add 1 to 10^308, no matter how many times you do it, it will always result in the same value! You need to add at least something near 10^293 in a single operation for it to be considered, as the numbers need to be of similar orders of magnitude.

### **See also**

- [Number prototype extensions](#page-66-0)
- [Math library](#page-56-0)

# <span id="page-25-0"></span>**Text**

Text

# **Text**

Texts can hold many characters, and are sometimes referred to as strings.

## **Declaration**

Text entries are declared using quotes:

```
a = 'hello world' # smart text declaration<br>a = "hello world" # raw text declaration
                               # raw text declaration
a: Text = 'hello world' # smart, optionally verbose
```
## **Manipulating text**

#### **Concatenation**

In FatScript, you can concatenate, or join, two texts using the + operator. This operation connects the two texts into one. For example:

 $x1 = 'ab' + 'cd'$  # Outputs 'abcd'

### **Text Subtraction**

FatScript also supports a text subtraction operation using the - operator. This operation removes a specified substring from the text. For instance:

 $x2 = 'ab$  cd'  $x^2 -$  ' ' == 'abcd' # Outputs true

In the above example, the space character ' ' is removed from the original text 'ab cd', resulting in 'abcd'.

#### **Text Selection**

Selection allows you to access specific parts of a text using indices. In FatScript, you can use either positive or negative indices. Positive indices start from the beginning of the text (0 is the first character), and negative indices start from the end of the text (-1 is the last character).

for detailed explanation about the indexing system in FatScript, refer to the section on accessing and selecting items in [List](#page-30-0)

When only one index is passed to the selection function, a single character from the text is selected. When two indices are passed to the function, a range of characters from the text is selected. This selection is inclusive, meaning that it includes the characters at both the start and end indices.

Like with lists, accessing items that are out of valid indices will generate an error. For selections, no errors are generated when accessing out-of-bounds indices; instead, an empty text is returned.

```
x3 = 'example'x3(1) # 'x'
x3(2, 4) # 'amp'
x3(..2) # 'exa'
```
## **Special characters**

Characters such as quotes  $'$  / " can be escaped with backslash  $\setminus$ .

```
'Rock\'n\'roll'
"Where is \"here\"?"
```
you only need to escape quotes of same type used as text delimiter

Other supported escape sequences are are:

Text

- backspace \b
- new line \n
- carriage return \r
- $\bullet$  tab \t
- escape \e
- octet in base-8 representation \000
- backslash itself \\

### <span id="page-26-0"></span>**Smart texts**

When declared with single quotes ', the smart mode is enabled, and interpolation is performed for any code wrapped in curly brackets {...}:

```
text = 'world'
interpolated = 'hello \{texttext{text}}\}' # outputs 'hello world'
```
the template is processed in a layer with access to current scope

Note that the use of new lines or other smart texts inside the interpolation template code is not supported, but you can make method calls if you need to compose the result with something more complex.

You can avoid interpolation by escaping the opening bracket:

escaped = 'hello \{text}' # outputs 'hello {text}'

Alternatively, you can avoid interpolation by using raw texts.

### **Raw texts**

When declared with double quotes " the raw text mode is assumed and interpolation is disabled.

Smart mode vs. raw mode example:

```
'I am smart: {interpolated}' \# using value from previous example<br>I am smart: hello world \# replacement occurs
I am smart: hello world
"I am raw: {interpolated}" # brackets are just common characters<br>I am raw: {interpolated} # no interpolation occurs
I am raw: \{interpolated\}
```
## **Operating texts**

- $\bullet$  == equal
- $\bullet$  ! = not equal
- $\bullet$  + plus (concatenate)
- minus (removes substring)
- $\bullet$  < less (alphanumeric)
- $\bullet$   $\leq$  less or equal (alphanumeric)
- $\bullet$  > more (alphanumeric)
- $>$  = more or equal (alphanumeric)
- & logical AND (coerced to boolean)
- | logical OR (coerced to boolean)

comparisons are implemented via **strcmp** function

## **Encoding**

FatScript is designed to operate with text encoded in UTF-8 or ASCII. This design choice acknowledges the prevalence of these encoding systems and optimizes the language for broad compatibility.

UTF-8 is a multi-byte encoding system capable of representing any character in the Unicode standard. This universal character encoding scheme uses 8 to 32 bits to represent a character, enabling the depiction of a vast array of symbols from numerous languages and writing systems. Notably, the first 128 characters (0-127) of UTF-8 align precisely with the ASCII set, making any ASCII text a valid UTF-8 encoded string.

In FatScript, the Text data type is a sequence of Unicode characters, inherently encoded in UTF-8, therefore operations such as text.size, text(index), and text(1..4) will correctly count, access, or slice text irrespective of the complexity of

Text

the characters. These operations consider a complete multi-byte UTF-8 character as a single unit, ensuring correct and predictable behavior.

By assuming UTF-8 encoding for text, FatScript ensures seamless interoperability with existing standards, broadens its applicability across various languages and scripts, and enhances its user experience by treating texts as logically contiguous sequences of characters.

## **See also**

• [Text prototype extensions](#page-68-0)

# <span id="page-28-0"></span>**Method**

# **Method**

Methods are recipes that can take arguments to "fill in the blanks".

## **Definition**

A method is anonymously defined with a thin arrow ->, like so:

```
<arguments> -> <recipe>
```
Arguments can be omitted if none are needed:

-> <recipe> # arity zero

To register a method to the scope, assign it to an identifier:

<identifier> = <arguments> -> <recipe>

The number of arguments in a method signature is fixed, and all arguments are mandatory. However, if you pass in one excess argument to the method, it can be accessed as an *[implicit](#page-28-2)*. Others will be ignored.

Arguments are treated as immutable entries within the method's execution scope. If you need optional or mutable arguments, you can pass in a scope as an argument, which can pack multiple "arguments". Alternatively, you can use a [custom type](#page-16-1) with default values.

## <span id="page-28-1"></span>**Auto-return**

FatScript uses auto-return, meaning the last standing value is returned:

```
answer: Method = (theGreatQuestion) \rightarrow {
   # TODO: explain Life, the Universe and Everything
   42
}
```

```
answer("6 \times 7 = ?") # outputs: 42
```
## **Auto-call trick**

If a method is accessed inside a scope with dot syntax and it takes no arguments (arity zero), then it will be called "automagically":

```
foo = \{bar = - 'hey'
}
foo.bar() # returns 'hey'
foo.bar # also returns 'hey' due to auto-call
```
Note: these methods can still be referred to without triggering the auto-call feature by using the get syntax:

foo('bar') # yield a reference to the method

## <span id="page-28-2"></span>**Implicit Argument**

A convenience offered by FatScript is the ability to reference a value passed to the method without explicitly specifying a name for it. In this case, the implicit argument is represented by the underscore \_.

Here's an example that illustrates the use of implicit arguments:

double =  $\leftarrow$  \* 2 double(3)  $\#$  output: 6

### Method

You can use implicit arguments whenever you need to perform a simple operation on a single argument without assigning a specific name to it.

## **See also**

• [Method prototype extensions](#page-69-0)

# <span id="page-30-0"></span>**List**

# **List**

Lists are ordered collections of items of the same type, accessed by index.

## **Definition**

Lists are defined with square brackets [], like so:

list: List/Text = [ 'apple', 'pizza', 'pear' ]

Lists do not allow mixing of types. The type of a list is determined by the first item added to it, consequently, empty lists are untyped.

Lists skip empty positions, so an item that evaluates to null is ignored:

 $a = 1$  $c = 3$  $[a, b, c]$  # outputs:  $[1, 3]$  (b is skipped over)

## **Access**

#### **Individual items**

List items can be accessed individually with zero-based index call:

```
list(0) # 'apple'
list(2) # 'pear'
```
Negative values will index backwards, starting from -1 as the last item:

 $list(-1)$  # 'pear'

Accessing items that are out of valid indices will generate an error:

```
0 1 2 >2Error [ 'apple', 'pizza', 'pear' ] Error
<-3 -3 -2 -1
```
#### **Selections**

You can pass a second argument to perform an access call as a selection from "start" to "end" index, evaluating as inclusive indices.

Indexes for start and end work exactly the same as when accessing individual items, so negatives count from the last item and can be regressive. However, when using selections, no errors are generated when accessing out-of-bounds indices; instead, an empty list is returned.

```
list(0, 0) # [ 'apple' ]
list(4, 8)  # []list(1, -1) # [ 'pizza', 'pear' ]
```
The same works for range syntax (..):

```
list(0..0) # [ 'apple' ]
list(4..8)  # []list(1..-1) # [ 'pizza', 'pear' ]
```
Yet, with ranges, one index can be left blank, and it assumes start from the first or end on the last item:

```
list(..1) # [ 'apple', 'pizza' ]list(1..) # [ 'pizza', 'pear' ]
```
## **Nested lists**

List

A matrix can be used and accessed like so:

```
matrix =[
  [1, 2, 3][4, 5, 6]\overline{1}matrix(1)(0) # yields 4 (1: second line, then 0: first index)
```
for simplicity, the example uses a 2D matrix, but could be n-dimensional

### **Operations**

- $=$   $=$  equal
- $\bullet$  ! = not equal
- + addition (concatenation effect)
- subtraction (difference effect)
- & logical AND
- | logical OR

logical AND/OR evaluate empty lists as false, otherwise true

#### **List addition (concatenation)**

The list addition operation allows you to combine two lists into a new list:

```
x = [1, 2, 2, 3]y = \begin{bmatrix} 3 \\ 3 \\ 4 \\ 4 \end{bmatrix}x + y # result: [1, 2, 2, 3, 3, 3, 4, 4]
```
In this case, using the addition operator  $+$  to merge lists  $\times$  and  $\times$ , the elements from both lists are combined into a single list. The order of the elements in the resulting list is determined by the order in which the lists were added.

there is no removal of duplicate elements during the concatenation

#### **Quick-append**

For better performance, you can take advantage of += operator, e.g.:

```
\sim list += [ value ] # faster
# same effect as
~\sim list = \lceil \rceillist = list + \lceil value \rceil # concatenation (slower)
```
Another detail of the += operator, which also applies to other types, is the automatic initialization by omission, where if the entry has not yet been declared previously, it acts as a simple assignment.

#### **List subtraction (difference)**

The list subtraction operation allows you to remove elements from the second operand that are present in the first operand, resulting in a list containing only unique values:

```
x = [1, 2, 2, 3]y = [3, 3, 4, 4]x - y # result: [1, 2]y - x # result: \begin{bmatrix} 4 \end{bmatrix}
```
In this case, when we subtract the list y from the list x, the elements with the value 3 are removed because they are present in both lists. The result is the list  $\lceil 1, 2 \rceil$ . Similarly, when we subtract the list x from the list y, the only remaining element is the value 4.

only exactly identical values are removed during the subtraction

#### **See also**

- [List prototype extensions](#page-70-0)
- [Mapping over a List](#page-38-1)

# <span id="page-33-0"></span>**Scope**

# **Scope**

A scope is like a dictionary with entries inside, where keys hold values.

# **Definition**

Scopes are defined with curly brackets {}, like so:

```
myCoolScope = {
  place = 'here'
 where = 'now'}
```
Scopes store entries in alphabetical order. This becomes evident when you [map over](#page-39-0) a scope.

## **Access**

There are three ways you can directly access entries inside a scope.

### **Dot syntax**

myCoolScope.place # output: 'here'

### **Get syntax**

```
# assuming prop = 'place' 
myCoolScope(prop) # output: 'here'
```
Either way, if the property is not present, null is returned. And if the outer scope is not found in scope, an error is raised.

### **Optional chaining syntax**

You can chain the missing outer by using question-dot ?. operator:

```
nonExisting?.prop # null
```
The optional chaining won't raise an error when the outer scope is null.

# **Operations**

- $\bullet$  == equal
- $\bullet$  ! = not equal
- + addition (merge effect)
- subtraction (difference effect)
- & logical AND
- | logical OR

logical AND/OR evaluate empty scopes as false, otherwise true

### **Scope addition (merge)**

The second operand works as if it were a patch for the first operand:

 $x = \{ a = 1, b = 3 \}$  $y = \{ b = 2 \}$  $x + y$  # {  $a = 1$ ,  $b = 2$  }  $y + x$  # {  $a = 1$ ,  $b = 3$  }

values from second operand replace values from the first operand

#### Scope

### **Scope subtraction (difference)**

The subtraction operation results in removing the elements from the second operand that are also present in the first operand:

$$
x = \{ a = 1, b = 3 \}
$$
  
\n $y = \{ a = 1 \}$   
\n $x - y \neq \{ b = 3 \}$ 

only values that are exactly identical are removed

## **See also**

- [Dynamic entries](#page-14-1)
- **[Scope prototype extensions](#page-71-0)**
- [Mapping over a scope](#page-39-0)

# <span id="page-35-0"></span>**Error**

# **Error**

There is great wisdom in expecting the unexpected too.

# **Default subtypes**

While some generic errors like syntax issues, invalid imports etc. are raised with the base Error type, some others are [subtyped](#page-17-0):

- KeyError: the key (name) is not found in scope
- IndexError: index is out of list/text bounds
- CallError: a call is made with insufficient arguments
- TypeError: type mismatch on method call, return, or assign
- AssignError: assigning a new value to an immutable entry
- ValueError: type may be okay, but content is not accepted

## **Comparisons**

Errors always evaluate as falsy:

```
Error() ? 'is truthy' : 'is falsy' # is false
```
Errors are comparable to their type:

 $Error() == Error # true$ 

read also about **type comparison** syntax

A naive way of handling errors could be:

```
_ <- fat.console
# handling the returned error
may be Fail() \le Error \implies log('an error has happened')= \frac{1}{2} => log('success')
```

```
this only works if option -e / continue on error is set
```
Although the naive approach may work, it's hard to know where errors will arise. Therefore, the proper way to deal with errors is by setting an error handler using the trapWith method found in the *[failure library](#page-49-0)*.

## **See also**

- [Failure library](#page-49-0)
- **[Error prototype extensions](#page-72-0)**
## **Flow control**

## **Flow control**

Move along in a continuous stream of decisions that should be made.

## **Fallback**

Default or nullish coalescing operations, are defined with double question marks ?? and work the following way:

<maybeNullOrFailedExpression> ?? <fallbackValue>

In case the left-hand side is not null nor Error, then it's used; otherwise, the fallback value is returned.

#### **If**

If statements are defined with a question mark ?, like so:

<condition> ? <response>

as there is no alternative null is returned if condition is not met

### **If-Else**

If-Else statements are defined with a question mark ? followed by a colon :, like so:

```
<condition> ? <response> : <alternativeResponse>
```
To use multiline  $If -Else$  statements, wrap the response in curly brackets  $\{ \ldots \}$  like so:

```
<condition> ? {
   <response>
} : {
   <alternativeResponse>
}
```
#### <span id="page-36-0"></span>**Cases**

Cases are defined with the thick arrow => and are automatically chained, creating an intuitive and streamlined syntax similar to a switch statement without the possibility of fall-through. This allows for unrelated conditions to be mixed together, ultimately resulting in a more concise if-else-if-else structure:

```
<condition1> => <responseFor1>
<condition2> => <responseFor2>
<condition3> => <responseFor3>
...
```
Example:

```
choose = (x) -> {
 x = 1 => 4 a'
 x == 2 => 'b'x == 3 => 'c'}
choose(2) # 'b'choose(8) # null
```
To provide a default value for your method, you can add a catch-all case using an underscore \_ at the end of the sequence:

```
choose = (x) -> {
  x == 1 \Rightarrow 'a'x = 2 \implies 'b'x == 3 => 'c'
```
Flow control

```
\Rightarrow 'd'
}
choose(2) # 'b'choose(8) # 'd'
```
For more complex scenarios, you can use blocks as outcomes for each case:

```
...
 condition => {
     # do something
     'foo'
  }
 = => {
    # do something else
     'bar'
  }
...
```
Cases must end in a catch-all case \_ or end of block. The most effective use of Cases is within methods at the bottom of the method body.

While it's possible to add nested Cases, it's best to avoid overly complex constructions. This makes code harder to follow and likely misses the point of using this feature.

It may be more appropriate to extract that logic into a separate method. FatScript encourages developers to split logic into distinct methods, helping to prevent spaghetti code.

## **Loops**

## **Loops**

Repeat, repeat, repeat, repeat, repeat...

### **Base syntax**

All loops are build with an "at" sign @, like so:

<expression> @ <loopBody>

#### **While loop**

The loop body will execute while the expression evaluates to:

- true
- non-zero number
- non-empty text

The execution will terminate when the expression evaluates to:

- false
- null
- zero number
- empty text
- error

For example, this loop prints numbers 0 to 3:

```
_ <- fat.console
~\sim~ i = 0
(i < 4) @ f log(i)
  i \neq 1
```

```
}
```
## **Mapping syntax**

You can map over ranges, lists and scopes with a mapper, like so:

<range|collection> @ <mapper>

A new list is generated based from the return values of the mapper.

#### **Mapping over a range**

Using range operator . . the mapper will receive a number as input sequentially from the left bound to the right bound:

4..0 @ num -> num + 1 # returns [ 5, 4, 3, 2, 1 ]

range syntax is inclusive on booth sides, e.g. 0..2 yields 0, 1, 2

There is also half-open range operator ..< exclusive on the right-hand side.

caveat: half-open range won't work with reverse direction, always needs to be from the minimum to maximum

#### **Mapping over a list**

The mapper will receive items in order (from left to right):

[ 3, 1, 2 ] @ item -> item + 1 # returns [ 4, 2, 3 ]

#### **Mapping over a scope**

The mapper will receive the names (keys) of the entries stored in the scope in alphabetical order:

 ${ c = 3, a = 1, b = 2 } @ key -> key # yields ['a', 'b', 'c']$ 

on the examples we have used list and scope literals, but an entry or call that evaluates to a list or a scope will have the same effect

To access entries in a scope, you refer to it by name, but in this case, it needs to be defined in the outer scope, for example:

myScope = { c = 3, a = 1, b = 2 } myScope @ key -> myScope(key) # returns [ 1, 2, 3 ]

FatScript uses an intelligent caching feature that prevents this syntax from generating additional effort to search for the current element in the scope while mapping.

# <span id="page-40-0"></span>**Libraries**

# **Libraries**

Let's talk about the sweet fillings baked into FatScript: the libraries!

## **Standard libraries**

#### **Essentials**

These are the fundamental libraries you would expect to be available in a programming language, providing essential functionality:

- [async](#page-42-0)  Asynchronous workers and tasks
- [color](#page-44-0) ANSI color codes for console
- **[console](#page-46-0)** Console input and output operations
- **curses** Terminal-based user interface
- [failure](#page-49-0)  Error handling and exception management
- $\bullet$  [file](#page-51-0)  File input and output operations
- [http](#page-53-0)  HTTP handling framework
- [math](#page-56-0)  Mathematical operations and functions
- $\bullet$  [sdk](#page-57-0) Fry's software development kit utilities
- [system](#page-58-0) System-level operations and information
- $\bullet$  [time](#page-60-0)  Time and date manipulation
- [zCode](#page-62-0)  Data encoding, hash and uuid methods  $\bullet$

#### **Type Package**

[This package](#page-63-0) extends the features of FatScript's [native types](#page-16-0):

- [Void](#page-64-0)
- [Boolean](#page-65-0)  $\bullet$
- [Number](#page-66-0)  $\bullet$
- [Text](#page-68-0)  $\bullet$ [Method](#page-69-0)
- [List](#page-70-0)  $\bullet$
- **[Scope](#page-71-0)**
- [Error](#page-72-0)  $\bullet$

#### **Extra package**

[These utilities](#page-73-0) are implemented in vanilla FatScript:

- CSV Rudimentary CSV encoder and decoder
- [Date](#page-75-0)  Calendar and date handling
- **Duration** Millisecond duration builder
- [elapsed](#page-78-0)  Elapsed time calculator
- [HashMap](#page-79-0)  Quick key-value store
- [hex](#page-80-0)  Hexadecimal encoder and decoder
- [json](#page-81-0) JSON codec and data store facilities
- **Logger** Logging support
- [mathex](#page-85-0)  Extended mathematical library
- [Memo](#page-86-0)  Generic memoization utility class
- [regex](#page-87-0)  Regular expression common patterns
- [Sound](#page-89-0) Sound playback interface
- [util](#page-90-0) Other random utilities
- [xml](#page-91-0)  Simplified XML parser and generator  $\bullet$

## **Import-all shorthand**

If you want to make all of them available at once, you can simply do the following, and all that good stuff will be available to your code:

 $\_$  <- fat.

While this feature can be convenient when experimenting on the REPL, be aware that it brings in all the library's constants and method names, potentially polluting your global namespace.

Additionally, importing everything upfront can add unnecessary overhead to your program's startup time, even if you only need to use a few methods.

As a best practice, consider importing only the specific modules you need, with [named imports](#page-11-0). This way, you can keep your code clean and concise, while minimizing the risk of naming conflicts or performance issues.

## **Hacking and more**

Under the hood, libraries are built using embedded commands. To gain a deeper understanding and explore the inner workings of the interpreter, dive into [this more advanced topic.](#page-92-0)

## <span id="page-42-0"></span>**async**

## **async**

Asynchronous workers and tasks

### **Import**

 $\_$  <- fat.async

## **Types**

The async library introduces two types: Worker and Task

#### **Worker**

The Worker is a simple wrapper around an asynchronous operation.

#### **Constructor**

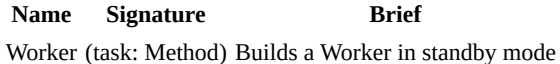

#### **Prototype members**

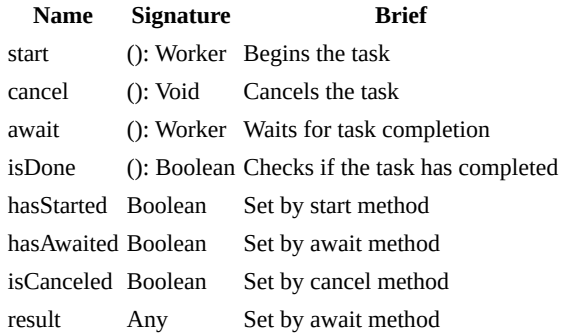

#### **Task**

A Task represents a time-constrained asynchronous operation. It uses two Workers, one for the task itself and another for the timeout timer.

#### **Constructor**

#### **Name Signature Brief**

Task (task: Method, wait: Number) Builds a Task in standby mode

The Task constructor takes two arguments:

- **task**: The method to be executed asynchronously (the method may not take arguments directly, but you may curry those in using two arrows on the definition  $\rightarrow$  ->).
- **wait** (optional): The timeout in milliseconds. If the task does not finish within this time, it is cancelled. The default is 40,000ms (40 seconds).

#### **Prototype members**

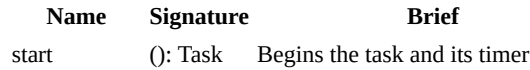

async

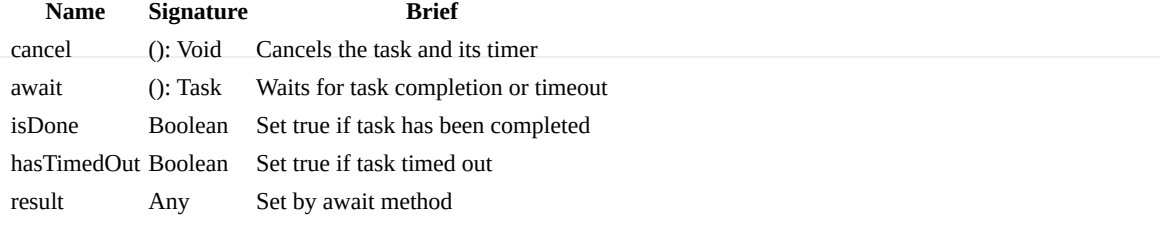

## **Standalone Method**

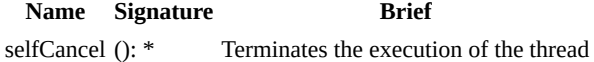

## **Usage Notes**

Worker instances are mapped to system threads on a one-to-one basis and get executed as per the system's scheduling. This implies that their execution may not always be immediate. To wait for the result of a Worker or Task, employ the await method.

#### **Examples**

```
_ <- fat.async
math <- fat.math
time <- fat.time
# Define a slow task
slowTask = \rightarrow {
  waitTime = math.random * 5000 # Wait up to 5 seconds
   time.wait(waitTime)
   waitTime
}
# Start the task as a Worker
worker = Worker(slowTask).start
# Get the worker result
result1 = worker.await.result # blocks until task is done
# Start a task with timeout
task = Task(slowTask, 3000).start
# Get the task result
result2 = task.await.result # blocks until task is done or timeout occurs
```
the Task's await method will raise AsyncError if the task times out before completion

- [Time library](#page-60-0)
- [Type package](#page-40-0)

## <span id="page-44-0"></span>**color**

## **color**

ANSI color codes for console

#### **Import**

 $\_$  <- fat.color

#### **Constants**

- $\bullet$  black, 0
- $\bullet$  red, 1
- $\bullet$  green, 2
- yellow, 3  $\bullet$  blue, 4
- magenta, 5
- $\bullet$  cyan, 6
- white, 7
- bright.black, 8
- bright.red, 9
- bright.green, 10
- bright.yellow, 11
- bright.blue, 12
- bright.magenta, 13
- bright.cyan, 14
- bright.white, 15

## **Methods**

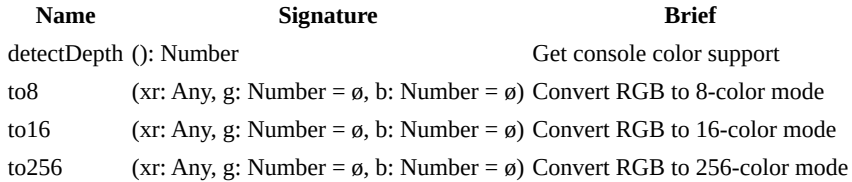

#### **Usage Notes**

#### **to8, to16 and to256**

The parameter xr can be an optional text representing the color in HTML format. For example, it can be provided as 'fae830' or '#fae830' (yellow):

```
color <- fat.console
console <- fat.console
console.log('hey', color.to16('fae830'))
console.log('hey', color.to256('fae830'))
```
However, if xr is a number between 0 and 255 representing r, then the g and b parameters will be required:

console.log('hey', color.to256(250, 232, 48)) // same result

these methods may produce approximations of the original color in 8, 16 or 256 depths and not the exact true color

- [Console library](#page-46-0)
- [Curses library](#page-47-0)

color

 $\cdot$  [256 Colors](https://www.ditig.com/256-colors-cheat-sheet)

## <span id="page-46-0"></span>**console**

## **console**

Console input and output operations

## **Import**

\_ <- fat.console

## **Methods**

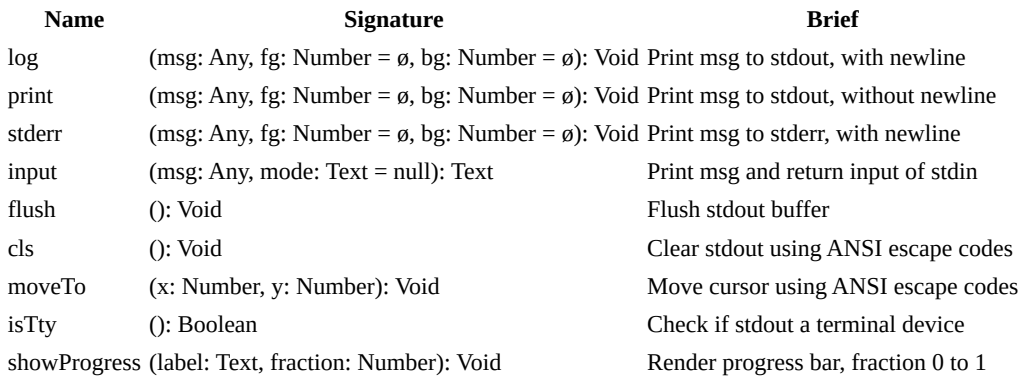

the output methods in this library ensure thread safety in asynchronous scenarios

## **Usage Notes**

#### **output**

By default, stdout and stderr both print to the console. The foreground color (fg) and background color (bg) parameters are optional.

colors are automatically suppressed if the output buffer is not a TTY

#### **input**

The optional mode parameter accepts the following values:

- 'plain', plain input (no readline cursor, no history)
- 'quiet', like plain mode, but without feedback
- 'secret', special mode for password input
- null (default), with readline and input history

- [Color library](#page-44-0)
- [Curses library](#page-47-0)  $\bullet$
- [Elapsed library](#page-78-0)

## <span id="page-47-0"></span>**curses**

## **curses**

Terminal-based user interface (ncurses wrapper)

although this is a wrapper, FatScript has it's own way of approaching terminal UI which may differ in some ways from the curses library

## **Import**

 $\_$  <- fat.curses

## **Methods**

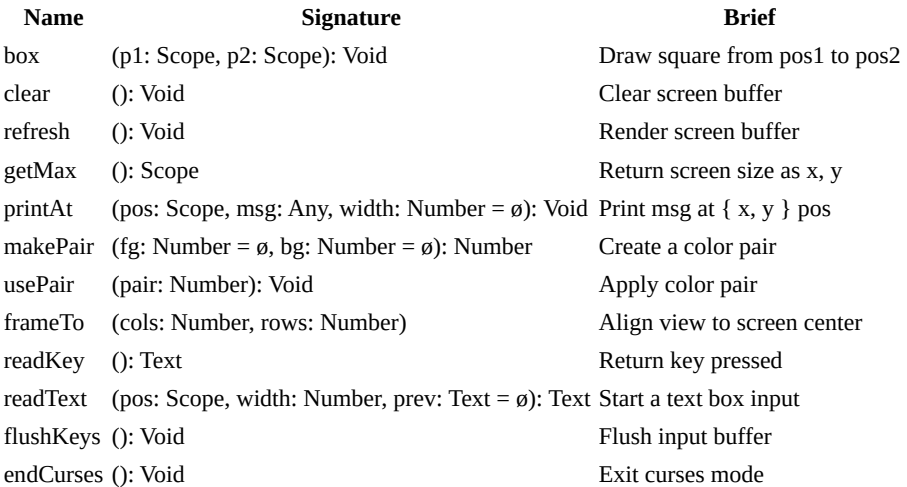

positions (pos) are of form { x: Number, y: Number }

the methods in this library **do not ensure** thread safety in asynchronous scenarios, use either the main thread **or** a single [worker](#page-42-0) to render console updates

## **Usage Notes**

Any method of this library, except getMax and endCurses, will start curses mode if not yet started. Note that methods such as log, stderr and input from [console](#page-46-0) library will implicitly call endCurses. However, moveTo, print and flush will not change the output mode, and can be paired with curses methods, which can be useful in some circumstances.

The letters  $x$  and  $y$  stand for column and row respectively when calling  $printAt$ , where  $\{ 0, 0 \}$  is the upper-left corner and the result of getMax is the just the first coordinate outside the lower-right corner.

special characters on curses only work if a UTF-8 [locale](#page-58-0) can be set

#### **makePair**

You can import the [color](#page-44-0) library to use color names and create a combination of foreground and background (pair). Pass null to apply the default color to the desired parameter.

#### **usePair**

The input of this method should be a color pair created with makePair method. It leaves this pair enabled until you call this function again with a different pair.

#### **readKey**

This method is non-blocking and returns  $null$  if  $stdin$  is empty, otherwise it will return one character at a time.

curses

Special keys may be detected and return keywords such as:

- arrow keys:
	- o up
	- down
	- left o right
- edit keys:
	- delete
		- backspace
		- enter
		- space
		- tab
		- backTab (shift+tab)
- control keys:
	- pageUp
		- pageDown
		- home
		- end
		- insert
		- o esc
- other:
	- resize (terminal window was resized)

the correct detection of keys can depend on the context or platform

#### **readText**

Enters text capture mode using an area demarcated by position and width of the text box. If the text is larger than the space, an automatic text scroll is performed. The full text is returned when enter is pressed, however, if esc is pressed, null is returned.

- [Color library](#page-44-0)
- [Console library](#page-46-0) $\bullet$

# <span id="page-49-0"></span>**failure**

# **failure**

Error handling and exception management

## **Import**

 $\_$  <- fat.failure

### **Methods**

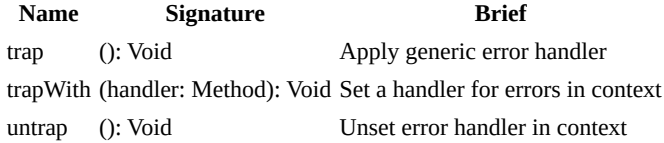

## **Usage Notes**

When an error is created if an error handler is found, seeking from inner to outer execution context, the handler wrapping the failure is automatically invoked with that error as argument, and the calling context is exited with return value of the error handler.

it's not possible to set a handler for the global scope

#### **trapWith**

This method binds an error handler to the context of the calling site, e.g. when used inside a method it will only protect the logic executed inside the body of that method.

## **Example**

Define an error handler that prints the error and exits:

```
console <- fat.console
system <- fat.system
        sdk <- fat.sdk
simpleErrorHandler = (error) -> {
  console.log(error)
   sdk.printStack(10)
   system.exit(system.failureCode)
}
```
Finally, use trapWith method to assign the error handler:

```
failure <- fat.failure
failure.trapWith(simpleErrorHandler)
```
#### **Trap it!**

You can handle expected errors or pass through the unexpected:

```
failure <- fat.failure
        _ <- fat.type.Error
MyError = Error
errorHandler = (error) -> {
  error == MyError => 0 # handle (expected)
                   \Rightarrow error # pass through (unexpected)
}
```
failure

```
unsafeMethod = (n) -> {
   failure.trapWith(errorHandler)
  n < 10 ? MyError('arg is less than ten')
  n - 10
}
```
this only works if [option](#page-5-0) -e / continue on error is **not** set

In this case the program will not crash if you call unsafeMethod(5), but if you comment out the trapWith line, you will see it crashing with MyError.

- [Error \(syntax\)](#page-35-0)
- [Error prototype extensions](#page-72-0)

## <span id="page-51-0"></span>**file**

## **file**

File input and output operations

## **Import**

 $_{-}$  <- fat.file

## **Type contributions**

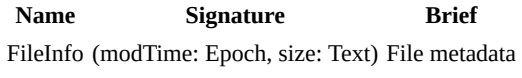

## **Methods**

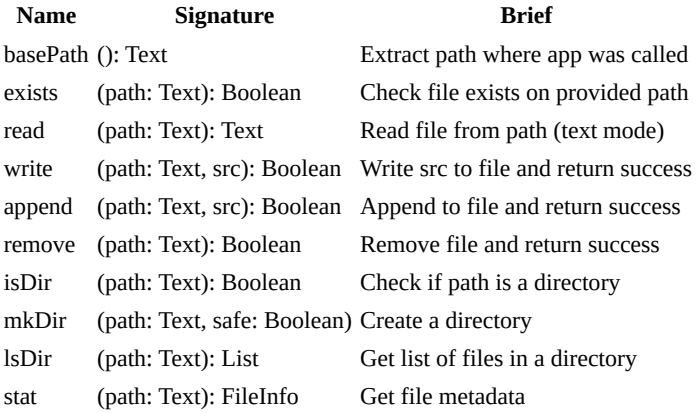

currently only text mode is supported (binary mode is not supported), but there is a [proposal](https://gitlab.com/fatscript/fry/issues/7) to add support for it in the future

## **Usage Notes**

#### **read**

On exception:

- logs error to stderr
- returns null

read cannot see builtin "files", but readLib from [sdk lib](#page-57-0) can

#### **write/append**

Exceptions:

- logs error to stderr
- returns false

### **mkDir**

If safe is set to true, the directory gets 0700 permission instead of default 0755, which is less protected.

## **See also**

• [Csv library](#page-74-0)

• [Json library](#page-81-0)

# <span id="page-53-0"></span>**http**

# **http**

HTTP handling framework

## **Import**

 $-$  <- fat.http

#### **Route**

A route is a structure used to map HTTP methods to certain path patterns, specifying what code should be executed when a request comes in. Each route can define a different behavior for each HTTP method (POST, GET, PUT, DELETE).

#### **Constructor**

**Name Signature Brief** Route (path: Text, post: Method, get: Method, put: Method, delete: Method) Constructs a Route object

each implemented method receives an HttpRequest as argument and shall return an HttpResponse object

#### **HttpRequest**

An HttpRequest represents an HTTP request message. This is what your server receives from a client when it makes a request to your server.

#### **Constructor**

**Name Signature Brief** HttpRequest (method: Text, path: Text, params: Scope, headers: List/Text, data: Text) Constructs an HttpRequest object

#### **HttpResponse**

An HttpResponse represents an HTTP response message. This is what a server sends back to the client in response to an HTTP request.

#### **Constructor**

**Name Signature Brief** HttpResponse (status: Number, headers: List/Text, data: Text) Constructs an HttpResponse object

## **Methods**

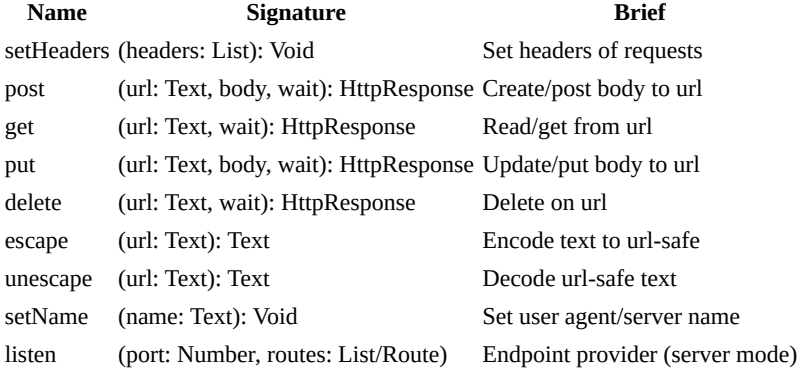

http

body: Text and wait: Number are always optional parameters, being that wait is the maximum waiting time and the default is 30,000ms (30 seconds)

## **Usage Notes**

#### **Client mode**

For data in HttpResponse you can decode a JSON response to FatScript scope by using the fromJson method, or to post a FatScript scope as JSON you can encode using the toJson method, both in *fat.extra.json* library.

The default headers are:

```
\Gamma "Accept: application/json; charset=UTF-8"
   "Content-Type: application/json; charset=UTF-8"
]
You can set custom request headers like so:
http <- fat.http
     _ <- fat.extra.json
url = ...token = \dotsdata = ...http.setHeaders([
   "Accept: application/json; charset=UTF-8"
   "Content-Type: application/json; charset=UTF-8"
   "Authorization: Bearer " + token # custom header
])
```

```
http.post(url, toJson(data))
```
setting headers will completely replace previous list with new list

#### **Server mode**

#### **Handling HTTP Responses**

The FatScript server automatically handles common HTTP status codes such as 200, 400, 404, 405, 500, and 501. Being 200 the default when constructing an HttpResponse object.

In addition to the common status codes, you can also explicitly return other status codes, such as 201, 202, 203, 204, 205, 206, 301, 401, and 403, by specifying the status code in the HttpResponse object, for example: HttpResponse(status = 401). In all cases, where applicable, the server provides default plain text bodies. However, you have the option to override these defaults and provide your own custom response bodies when necessary.

By automatically handling these status codes and providing default response bodies, the FatScript server simplifies the development process while still allowing you to have control over the response content when needed.

if the status code doesn't belong to any of the above, the server will return a 500 code

See an example of a simple text file HTTP server:

```
_ <- fat.type.Text
file <- fat.file
http <- fat.http
{ Route, HttpRequest, HttpResponse } = http
# adapt to content location
basePath = '/home/user/contentFolder'
# restrict to text format extensions only
getContentType = (path: Text): Text -> {
  ext2 = path(-3...) . to Lowerext3 = path(-4..).toLowerext{4} = path(-5..) . to Lower
```

```
http
```

```
 ext4 == '.html' => 'Content-Type: text/html'
  ext3 == '.htm' => 'Content-Type: text/html'
  ext2 == '.js' == 'Content-Type: application/javascript'ext{4} == '.json' => 'Content-Type: application/json'
  ext3 == '.css' => 'Content-Type: text/css'<br>ext2 == '.md' => 'Content-Type: text/mark=> 'Content-Type: text/markdown'
  ext3 == ' . xml' => 'Content-Type: application / xml' ext3 == '.csv' => 'Content-Type: text/csv'
   ext3 == '.txt' => 'Content-Type: text/plain'
  ext4 == '.svg' => 'Content-Type: image/svg+xml'
   ext3 == '.rss' => 'Content-Type: application/rss+xml'
   ext4 == '.atom' => 'Content-Type: application/atom+xml'
                   \Rightarrow null
}
charset = '; charset=UTF-8'
routes: List/Route = [
   Route(
\mathbf{1} \star \mathbf{1} get = (request: HttpRequest): HttpResponse -> {
       path = basePath + request.path
       type = getContentType(path)
       !type => HttpResponse(status = 403) # forbidden
      file.exists(path) => HttpResponse(data = file.read(path), headers = [type +charset])
                          \Rightarrow HttpResponse(status = 404) # not found
     }
   )
\overline{1}http.listen(8080, routes)
```
Note that FatScript currently does not support binary data handling, but there is a [proposal](https://gitlab.com/fatscript/fry/-/issues/7) to add support for it in the future.

## <span id="page-56-0"></span>**math**

## **math**

Mathematical operations and functions

## **Import**

 $-$  <- fat.math

## **Constants**

- e, natural logarithm constant 2.71...
- maxInt, 9007199254740992
- minInt, -9007199254740992
- pi, ratio of circle to its diameter 3.14...

read more about **number** precision in FatScript

## **Methods**

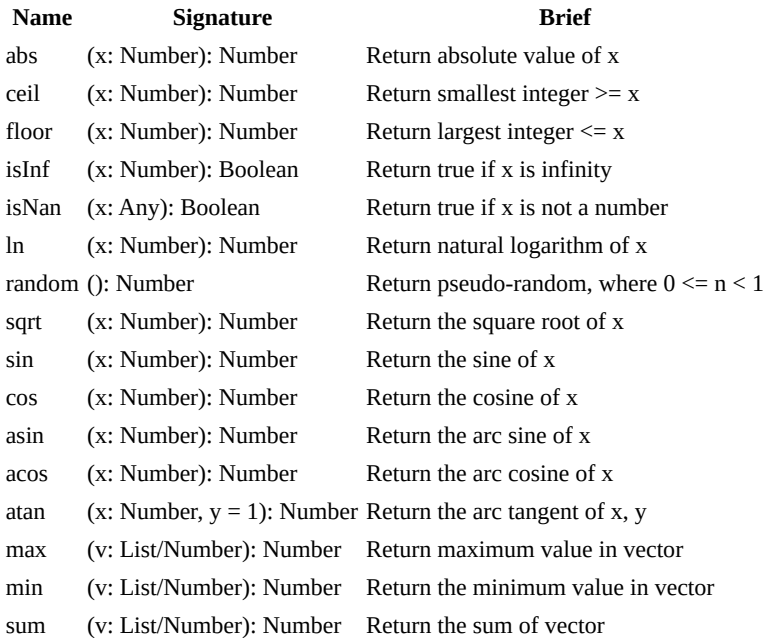

## **Example**

math <- fat.math # named import<br>math.abs(-52) # yields 52 # yields 52

- [Number \(syntax\)](#page-23-1)
- [Number prototype extensions](#page-66-0)
- [Extended mathematical library](#page-85-0)

## <span id="page-57-0"></span>**sdk**

## **sdk**

Fry's software development kit utilities

this is a special library that exposes some of the inner elements of fry interpreter to be used as debug tools (ast, printStack, readLib) or building blocks for advanced features (eval, getVersion, typeOf)

## **Import**

 $-$  <- fat.sdk

## **Methods**

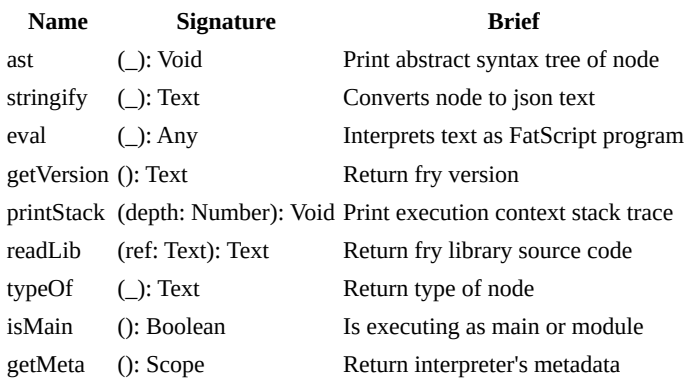

#### **Example**

 $-$  <- fat.sdk  $\_$  <- fat.console

print(readLib('fat.extra.csv')) # prints the csv library implementation

readLib cannot see external files, but read from [file lib](#page-51-0) can

## <span id="page-58-0"></span>**system**

## **system**

System-level operations and information

### **Import**

 $-$  <- fat.system

### **Aliases**

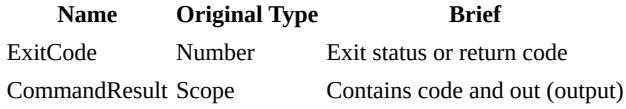

#### **Constants**

- successCode, 0: ExitCode
- failureCode, 1: ExitCode

## **Methods**

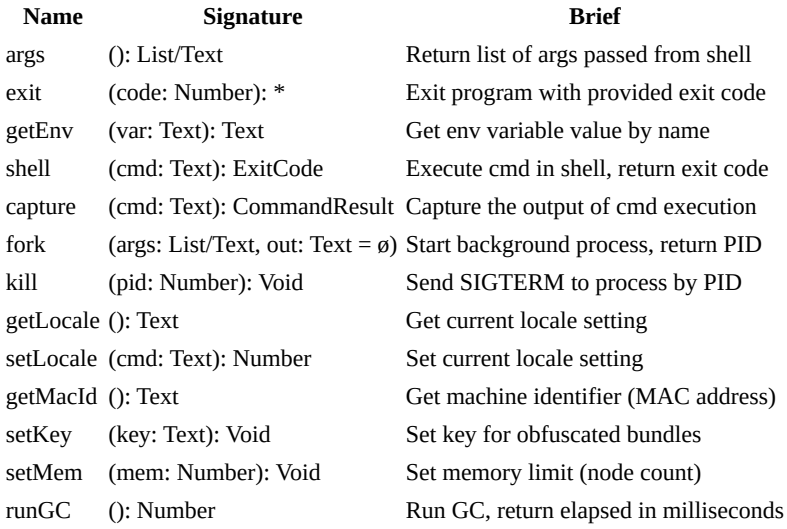

## **Usage Notes**

#### **Heads Up!**

It is important to exercise caution and responsibility when using the getEnv, shell, capture, fork and kill methods. The system library provides the capability to execute commands directly from the operating system, which can introduce security risks if not used carefully.

To mitigate potential vulnerabilities, avoid using user input directly in constructing commands passed to these methods. User input should be validated to prevent command injection attacks and other security breaches.

#### **setKey**

Use preferably on .fryrc file like so:

```
_ <- fat.system
setKey('secret') # will encode and decode bundles with this key
```
See more about **obfuscating**.

#### **setMem**

Use preferably on . fry file like so:

\_ <- fat.system  $setMem(5000)$  # ~2mb

See more about **memory management**.

#### **get/set locale**

The fry interpreter will attempt to initialize LC\_ALL locale to C.UTF-8 and if that locale is not available on the system tries to use en\_US.UTF-8, otherwise, the default locale will be used.

See more about **locale names**.

locale configuration applies only to application, and is not persisted after fry exits

## <span id="page-60-0"></span>**time**

## **time**

Time and date manipulation

## **Import**

 $-$  <- fat.time

### **Aliases**

**Name Original Type <b>Brief** Epoch Number Unix epoch time in milliseconds

[number type](#page-66-0) is automatically imported with this import

## **Methods**

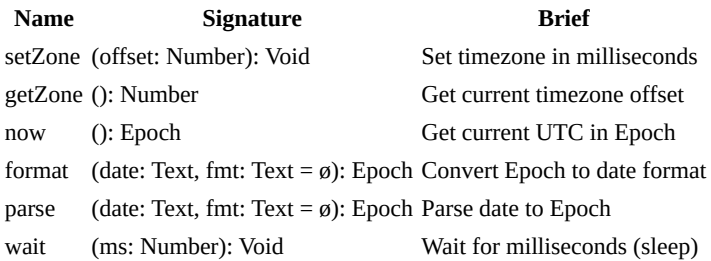

## **Usage Notes**

#### **Epoch**

In FatScript time is represented as an arithmetic type so that you can do maths.

You can get the elapsed time between  $time1$  and  $time2$  like:

#### elapsed = time2 - time1

You can also check if  $\tt time2$  happens after  $\tt time1$ , simply like:

time2 > time1

#### **format**

Formats text date as "%Y-%m-%d %H:%M:%S.milliseconds" (default), when fmt is omitted.

milliseconds can only be transformed in default format, otherwise the precision is up to seconds

#### **fmt argument**

The format specification is a text containing a special character sequence called conversion specifications, each of which is introduced by a '%' character and terminated by some other character known as a conversion specifier. All other characters are treated as ordinary text.

#### **Specifier Meaning**

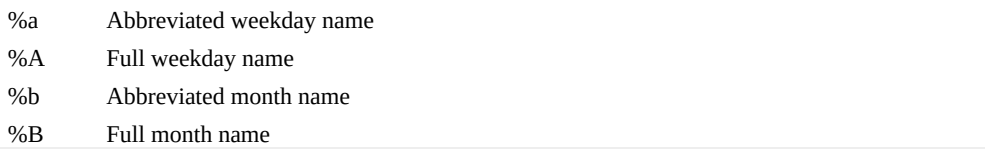

time

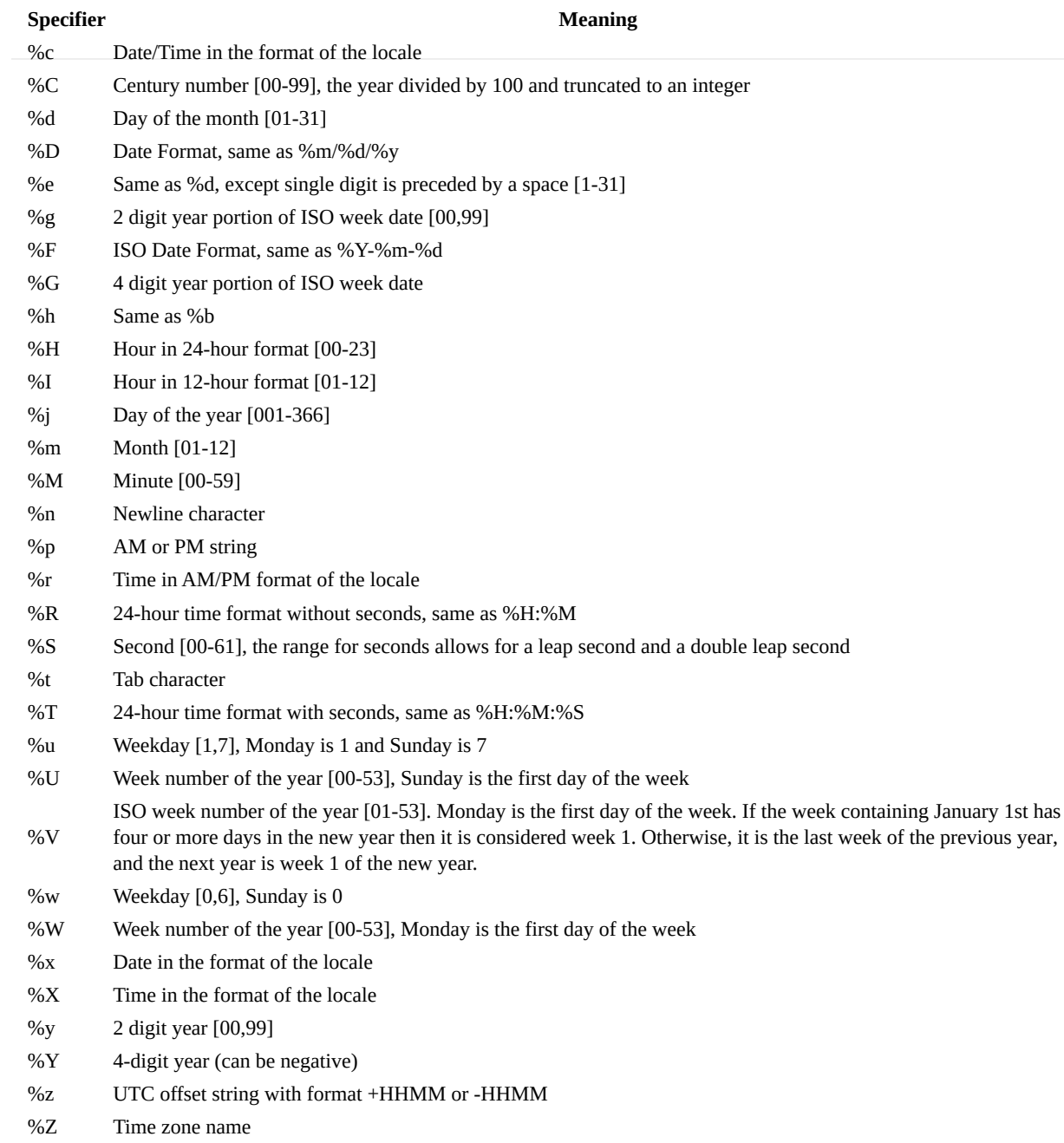

%% % character

Under the hood format uses C's [strftime](https://man7.org/linux/man-pages/man3/strftime.3.html) and parse uses C's [strptime,](https://man7.org/linux/man-pages/man3/strptime.3.html) but the above format specification table applies pretty much both ways.

# <span id="page-62-0"></span>**zCode**

## **zCode**

Data encoding, hash and uuid methods

## **Import**

 $-$  <- fat.zcode

## **Methods**

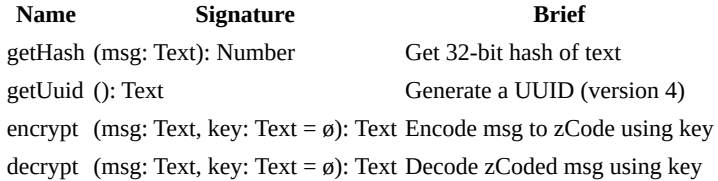

## **Usage Notes**

You can omit or pass a blank key '' for using the default key.

#### **Heads Up!**

Although zCode makes encoded text "non-human-readable", this schema is not cryptographically safe! DO NOT use it alone to protect data!

If paired with a custom key that is not stored alongside the message it may offer some data protection.

#### **UUID method conformance**

A UUID, or Universally Unique Identifier, is a 128-bit number used to identify objects or entities in computer systems. The provided implementation generates random UUIDs as text that follow the format of version 4 RFC 4122 specification, but does not strictly adhere to the required cryptographically secure randomness. In practice, the collision risk has an extremely low probability and is very unlikely to occur, and for most applications can be considered good enough.

#### **See also**

• [Hex library](#page-80-0)

#### type.\_

## <span id="page-63-0"></span>**type.\_**

## **types package**

Prototype extensions for **native types**:

- [Void](#page-64-0)
- [Boolean](#page-65-0)  $\bullet$
- [Number](#page-66-0)
- [Text](#page-68-0)
- [Method](#page-69-0)
- $\bullet$  [List](#page-70-0)
- [Scope](#page-71-0)
- [Error](#page-72-0)  $\bullet$

FatScript **does not** load these definitions automatically into global scope, therefore you have to **explicitly** [import](#page-11-1) those where needed

## **Importing**

If you want to make all of them available at once you can simply write:

 $\_$  <- fat.type. $\_$ 

...or import one-by-one, as needed, e.g.:

```
- <- fat.type.List
```
## **Common trait**

All types on this package support the following prototype methods:

- apply (constructor)
- isEmpty
- nonEmpty
- size
- toText

## **See also**

• [Types \(syntax\)](#page-16-1)

# <span id="page-64-0"></span>**Void**

# **Void**

Void prototype extensions

## **Import**

 $\_$  <- fat.type.Void

## **Constructor**

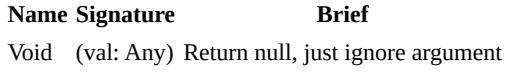

## **Prototype members**

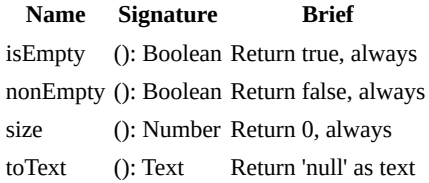

### **Example**

\_ <- fat.type.Void x.isEmpty # true, since x has not been declared

- <u>[Void \(syntax\)](#page-21-0)</u>
- $\bullet$  [Type package](#page-63-0)

# <span id="page-65-0"></span>**Boolean**

# **Boolean**

Boolean prototype extensions

## **Import**

 $-$  <- fat.type.Boolean

## **Constructor**

**Name Signature Brief** Boolean (val: Any) Coerces value to boolean

## **Prototype members**

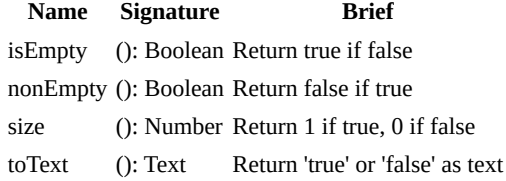

#### **Examples**

\_ <- fat.type.Boolean

```
x = truex.isEmpty # false, since x is true
Boolean('false') # yields true, because text is non-empty
Boolean('') # yields false, because text is empty
```
note that the constructor does not attempt to convert value from text, which is consistent with flow control evaluations, and you can use a simple [case](#page-36-0) if you need to make conversion from text to boolean

- [Boolean \(syntax\)](#page-22-0)
- $\bullet$  [Type package](#page-63-0)

# <span id="page-66-0"></span>**Number**

## **Number**

Number prototype extensions

### **Import**

\_ <- fat.type.Number

#### **Constructor**

**Name Signature Brief** Number (val: Any) Text to number or collection size

performs the conversion from text to number assuming decimal base

## **Prototype members**

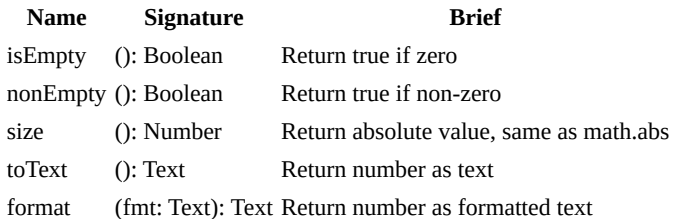

#### **Example**

```
_ <- fat.type.Number
x = Number('52') # number: 52
x.tofext # text: '52'
```
#### **format**

The format method is used to convert numbers into strings in various ways. The basic structure of a format specifier is % [flags][width][.precision][type]. Here's what each of these components mean:

- flags are optional characters that control specific formatting behavior. For example, 0 can be used for zero-padding and - for left-justification.
- width is an integer that specifies the minimum number of characters to be printed. If the value to be printed is shorter than this number, the result is padded with blank spaces or zeros, depending on the flag used.
- precision is an optional number following a . that specifies the number of digits to be printed after the decimal point.
- type is a character that specifies how the number should be represented. The common types are f (fixed-point notation), e (exponential notation), g (either fixed or exponential depending on the magnitude of the number), and a (hexadecimal floating-point notation).

Examples:

- %5.f: This will print the number with a total width of 5 characters, with no digits after the decimal point (because the precision is f, which means fixed-point, but no number follows the dot). It will be right-justified because no - flag is used.
- %05.f: Similar to the above, but because the 0 flag is used, the empty spaces will be filled with zeros.
- %8.2f: This will print the number with a total width of 8 characters, with 2 digits after the decimal point.
- %-8.2f: Similar to the above, but the number will be left-justified because of the flag.
- %.2e: This will print the number using exponential notation, with 2 digits after the decimal point.
- %.2a: This will print the number using hexadecimal floating-point notation, with 2 digits after the hexadecimal point.
- %.2g: This will print the number in either fixed-point or exponential notation, depending on its magnitude, with a maximum of 2 significant digits.

- [Number \(syntax\)](#page-23-1)
- [Math library](#page-56-0)
- [Type package](#page-63-0)

# <span id="page-68-0"></span>**Text**

# **Text**

Text prototype extensions

## **Import**

 $\_$  <- fat.type.Text

## **Constructor**

**Name** Signature **Brief** Text (val: Any) Coerces value to text, same as .toText

## **Prototype members**

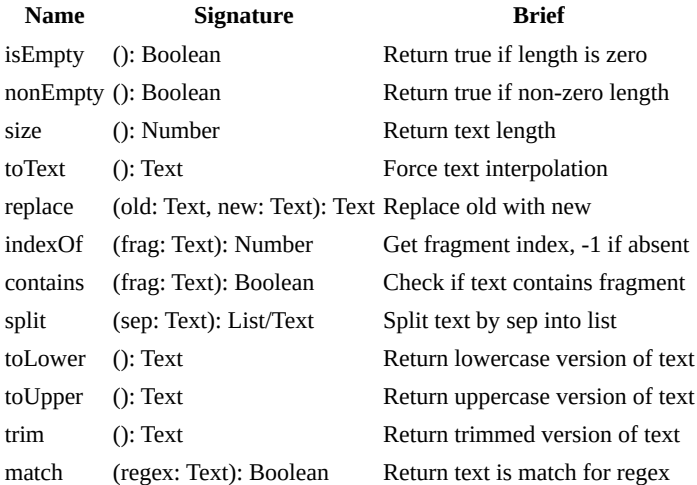

#### **Example**

```
_ <- fat.type.Text
x = 'banana'
x.size # yields 6
x.replace('nana', 'nquet'); # yields 'banquet'
```
- [Text \(syntax\)](#page-25-0)
- $\bullet$  [Type package](#page-63-0)
- [Regex library](#page-87-0)

# <span id="page-69-0"></span>**Method**

# **Method**

Method prototype extensions

## **Import**

 $-$  <- fat.type.Method

## **Constructor**

**Name Signature Brief** Method (val: Any) Wrap val in a method

## **Prototype members**

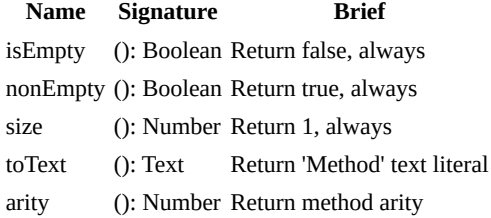

### **Example**

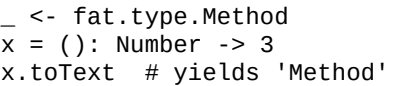

- [Method \(syntax\)](#page-28-0)
- [Type package](#page-63-0)

## <span id="page-70-0"></span>**List**

# **List**

List prototype extensions

## **Import**

 $-$  <- fat.type.List

## **Constructor**

**Name Signature Brief** List (val: Any) Wrap val into a list

## **Prototype members**

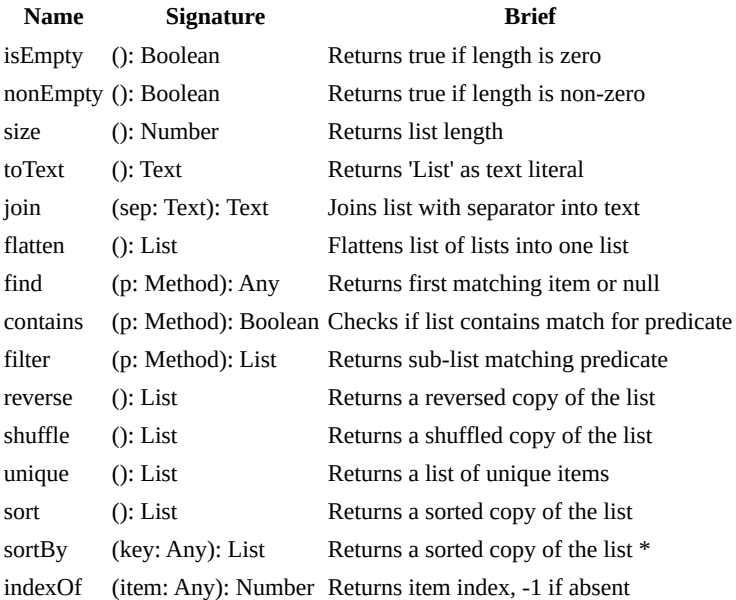

#### **Example**

```
- <- fat.type.List
x = [ 'a', 'b', 'c' ]
x.size # yields 3
```
#### **Sorting**

The sort and sortBy methods use the quicksort algorithm with random pivot selection. This approach is known for its efficiency and generally operates at an average-case time complexity of O(n log n), making it suitable for most datasets. While sorting is generally efficient, the original order of equivalent elements cannot be guaranteed, which could be an issue when the initial sequence of similar elements is important (known as stable sorting). For more advanced use cases, consider partitioning your dataset into groups first.

sortBy accepts a textual parameter for key if it is a list of Scope, or a numerical parameter if it is a list of List (matrix), representing the index

## **See Also**

- [List \(syntax\)](#page-30-0)
- [Type package](#page-63-0)

# <span id="page-71-0"></span>**Scope**

# **Scope**

Scope prototype extensions

## **Import**

\_ <- fat.type.Scope

## **Constructor**

**Name Signature Brief** Scope (val: Any) Wrap val into a scope

## **Prototype members**

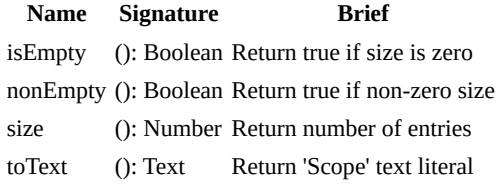

### **Example**

\_ <- fat.type.Scope x = { num = 12, prop = 'other' } x.size # yields 2

- [Scope \(syntax\)](#page-33-0)
- $\bullet$  [Type package](#page-63-0)
# <span id="page-72-0"></span>**Error**

# **Error**

Error prototype extensions

## **Import**

 $_{-}$  <- fat.type.Error

### **Aliases**

- KeyError
- IndexError
- CallError
- TypeError
- AssignError
- ValueError

### **Constructor**

**Name** Signature **Brief** Error (val: Any) Return val coerced to text wrapped in error

### **Prototype members**

**Name Signature Brief** isEmpty (): Boolean Return true, always nonEmpty (): Boolean Return false, always size (): Number Return 0, always toText (): Text Return error text val

### **Example**

```
_ <- fat.type.Error
x = Error('ops')
x.toText # yields "Error: ops"
# ...or something unexpected
e = undeclared.item \# raises Error<br>e.toText \# yields "can's
                        # yields "can't resolve scope of 'item'"
```
### **See also**

- [Failure library](#page-49-0)
- [Error \(syntax\)](#page-35-0)
- [Type package](#page-63-0)

extra.\_

## <span id="page-73-0"></span>**extra.\_**

## **extra package**

Utilities implemented in vanila FatScript:

- CSV Rudimentary CSV encoder and decoder
- [Date](#page-75-0)  Calendar and date handling  $\bullet$
- **Duration** Millisecond duration builder
- **elapsed** Elapsed time calculator
- [HashMap](#page-79-0)  Quick key-value store
- [hex](#page-80-0)  Hexadecimal encoder and decoder
- [json](#page-81-0) JSON codec and data store facilities
- [Logger](#page-83-0)  Logging support
- [mathex](#page-85-0)  Extended mathematical library
- $\bullet$ [Memo](#page-86-0) - Generic memoization utility class
- $\bullet$ [regex](#page-87-0) - Regular expression common patterns
- $\bullet$ [Sound](#page-89-0) - Sound playback interface
- [util](#page-90-0) Other random utilities  $\bullet$
- [xml](#page-91-0)  Simplified XML parser and generator  $\bullet$

### **Importing**

If you want to make all of them available at once you can simply write:

 $\_$  <- fat.extra. $\_$ 

...or import one-by-one, as needed, e.g.:

 $-$  <- fat.extra.json

### **Developer note**

Currently most of these utilities are not resource or performance optimized.

The intent here was more of providing simple features, as basic templates that can be pulled out via [readLib](#page-57-0), so any developer with particular requirements will have a starting point for their own implementations.

### <span id="page-74-0"></span>**csv**

## **csv**

Rudimentary CSV encoder and decoder

### **Import**

```
- <- fat.extra.csv
```
[types package](#page-63-0) is automatically imported with this import

### **Variables**

These entries are defined via import and can be updated afterwards to configure library methods behavior:

- csvSeparator, default is comma ','
- csvReplacement, default is empty text ''

### **Methods**

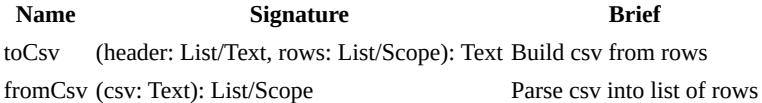

### **Usage**

#### **toCsv**

Sample code:

```
- <- fat.extra.csv
headers = [ 'name', 'stock', 'sale' ]
data = \lceil { sale = true, stock = 52, name = 'Apple' }
 { sale = false, stock = 35, name = 'Orange' }
  \{ \text{ sale} = \text{true}, \text{ stock} = 24, \text{ name} = 'Banana' \}]
```
toCsv(headers, data) # name,stock,sale\nApple,52,true\nOrange,35,false...

csvReplacement is used by toCsv as replacement in case a csvSeparator is found within a text being encoded

#### **fromCsv**

Sample code:

```
csvData = fromCsv(data) # original data List/Scope
```
escaping input containing csvSeparator with quotes is not supported

#### **See also**

## <span id="page-75-0"></span>**Date**

## **Date**

Calendar and date handling

operations like addition and subtraction of days, months, and years, ensuring accurate handling of various date-related complexities such as leap years and month-end calculations

### **Import**

 $-$  <- fat.extra.Date

[time library,](#page-60-0) [math library,](#page-56-0) [Error type](#page-72-0), [Text type](#page-68-0), [List type](#page-70-0), [Number type,](#page-66-0) [Duration type](#page-77-0) are automatically imported with this import

## **Date Type**

Date offers a comprehensive solution for managing dates, including leap years and time of day.

#### **Properties**

- year: Number Year of the date
- month: Number Month of the date
- day: Number Day of the date
- tms: Millis Time of the day in milliseconds

default value points to: 1 of January of 1970

#### **Prototype Members**

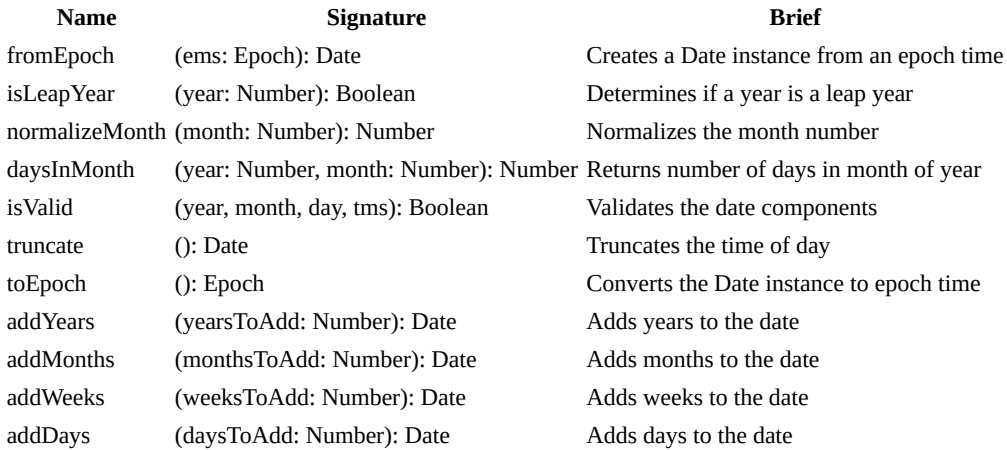

#### **Usage Examples**

```
_ <- fat.extra.Date
# Create a Date instance
myDate = Date(2023, 1, 1)
# Add one year to the date
newDate = myDate.addYears(1)# Add two weeks to a date
datePlusTwoWeeks = myDate.addWeeks(2)
# Create a Date from epoch time (in milliseconds)
# result is influenced by current timezone, see: time.setZone
```
epochTime = 1672531200000 dateFromEpoch = Date.fromEpoch(Epoch(epochTime))

# Convert a date to epoch time epochFromDate = myDate.toEpoch

## <span id="page-77-0"></span>**Duration**

## **Duration**

Millisecond duration builder

In FatScript time is natively expressed in milliseconds, and this type provides a simple way to express different time magnitudes effortlessly into Millis.

### **Import**

\_ <- fat.extra.Duration

### **Aliases**

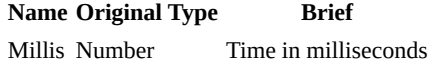

### **Constructor**

**Name Signature Brief** Duration (val: Number ) Create a Millis duration converter

### **Prototype members**

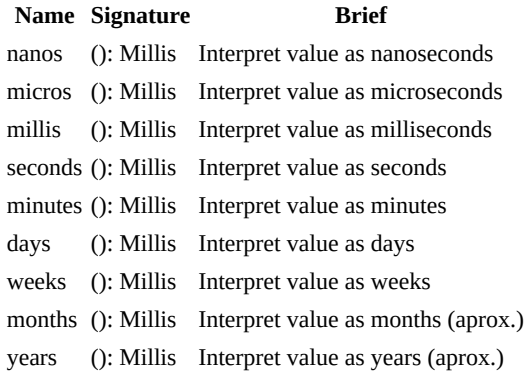

#### **Example**

```
_ <- fat.extra.Duration
time <- fat.time
fiveSeconds = Duration(5).seconds
time.wait(fiveSeconds) # sleeps thread for 5 seconds
```
# <span id="page-78-0"></span>**elapsed**

## **elapsed**

Elapsed time calculator

### **Import**

\_ <- fat.extra.elapsed

### **Methods**

**Name Signature Brief** getElapsed (since: Epoch): Text Return elapsed time as text showElapsed (label: Text, since: Epoch): Text Log line with elapsed time

[time library](#page-60-0) is automatically imported with this import

### **Usage Notes**

Example:

```
_ <- fat.extra.elapsed
start = now() # see: time library
ms = 300wait(ms)
showElapsed('took', start) # prints 'took 300 ms'
```
elapsed will automatically round up milliseconds to seconds, minutes or hours, keeping only the integer part only

### **See also**

- [Console library](#page-46-0)
- [Extra package](#page-73-0)

# <span id="page-79-0"></span>**HashMap**

## **HashMap**

An optimized in-memory key-value store, serving as a better performance replacement for default Scope implementation, designed for handling large data sets efficiently.

the speed gains will come at the expense of more memory usage

### **Import**

\_ <- fat.extra.HashMap

### **Constructor**

**Name Signature Brief** HashMap (capacity: Number = 97) Create a HashMap with a specified capacity

### **Prototype members**

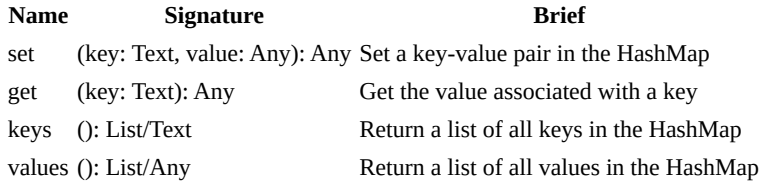

### **Example**

```
_ <- fat.extra.HashMap
```

```
hmap = HashMap()hmap.set('key1', 'value1')
hmap.get('key1') # yields 'value1'
hmap.keys # yields [ 'key1' ]
```
hmap.values # yields [ 'value1' ]

# hex

## <span id="page-80-0"></span>**hex**

## **hex**

Hexadecimal encoder and decoder

### **Import**

 $-$  <- fat.extra.hex

### **Constants**

hexDigits, '0123456789abcdef'

### **Methods**

**Name Signature Brief** toHex (dec: Number): Text Encode decimal number to hex fromHex (hex: Text): Number Decode hex text to number

maximum value to be encoded / decoded is limited to [numeric precision](#page-23-0)

## **Usage Notes**

Example:

toHex(128) # Text: '80' fromHex('FFFFFF') # Number: 16777215

toHex does not implement leading-zero padding, but this can be accomplished with use of padLeft method on [util](#page-90-0) lib

### **See also**

## <span id="page-81-0"></span>**json**

# **json**

JSON codec and data store facilities

### **Import**

 $-$  <- fat.extra.json

[file library,](#page-51-0) [sdk library](#page-57-0), [zcode library,](#page-62-0) [Error type,](#page-72-0) [Text type,](#page-68-0) [Void type](#page-64-0) and [Method type](#page-69-0) are automatically imported with this import

### **Aliases**

**Name Original Type Brief** FileError Error Custom error type for file-related operations

### **Mixins**

The json library introduces two mixin types: Storable and EncryptedStorable

#### **Storable**

The Storable mixin provides methods for storing and retrieving objects in the filesystem using JSON serialization.

#### **Prototype members**

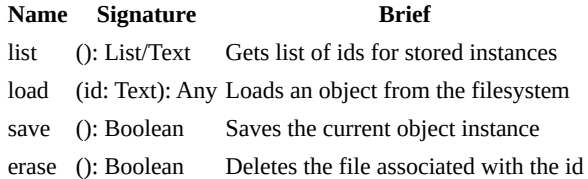

the load and save methods throw FileError on failure

#### **EncryptedStorable**

Extends Storable with encryption capabilities for safer data storage. Requires an implementation of getEncryptionKey method.

### **Standalone Methods**

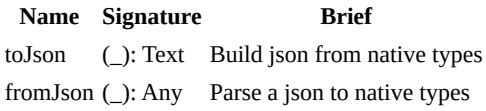

### **Usage Notes**

"With great power comes great responsibility" -Peter Parker

Since FatScript alternatively accepts [JSON-like syntax](#page-15-0), fromJson actually uses FatScript internal lexer/parser via [eval,](#page-57-0) which is blazing fast, but may or not yield exactly what one is expecting from a JSON parser.

For example, once the bellow fragment is parsed, since null in FatScript is absence of value, there would be no entry declarations for "prop":

"prop": null

json

Therefore, reading with fromJson and writing back with toJson is not necessarily an idempotent operation.

#### **Heads Up!**

The fromJson method should be perfectly fine and safe for reading config files or reading back data stored via toJson.

However, since fromJson ingests data via sdk.eval a specially crafted file could implement a FatScript program and run arbitrary code!

If reading JSON files from an unknown source, to be on the safe side, you should make your own safety-driven parser.

if you have written an alternative JSON parser in FatScript and would like to share the reference here, see [contributing](clbr://internal.invalid/CONTRIBUTING.md) document

#### **Mixins**

Instances of Storable are tied to files by a unique id[. If not provided the default implementation will generate a random](#page-62-0) UUID.

#### **Example**

```
- <- fat.extra.json
# Define a type that includes Storable (or EncryptedStorable)
User = 0Storable # Include the Storable mixin
 # EncryptedStorable \# alternative implementation
  # getEncryptionKey = (): Text -> '3ncryp1ptM3' # could get via KMS or config
  ## Argument slots
  name: Text
  email: Text
  # Setters return new immutable instance copy with updated field
 setName = (name: Text) \rightarrow \$self + User * { name }setEmail = (email: Text) -> $self + User * { email }
)
# Create a new user instance
newUser = User('Jane Doe', 'jane.doe@example.com')
# Save the new user
newUser.save
# Update a user's information and save the changes
updatedUser = newUser
   .setName('Jane Smith')
   .setEmail('jane.smith@example.com')
updatedUser.save
# List all saved users
userIds = User.list
# Load a user from the filesystem
userId = userIds(0) # ...or newUser.id
loadedUser = User.load(userId)
# Delete user's data from the filesystem
loadedUser.erase # ...or User.erase(userId)
```
#### **See also**

## <span id="page-83-0"></span>**Logger**

## **Logger**

Logging support

from simple console logging to file-based logging

### **Import**

\_ <- fat.extra.Logger

[console library,](#page-46-0) [color library,](#page-44-0) [file library,](#page-51-0) [time library](#page-60-0), [sdk library,](#page-57-0) and [type library](#page-63-0) are automatically imported with this import

## **Logger Type**

Logger provides customizable logging capabilities with various levels and formats.

#### **Properties**

- level: Text (default 'debug') Logging level
- showTime: Boolean (default true) Flag to display timestamps

valid levels: 'debug', 'info', 'warn', 'error'

#### **Prototype members**

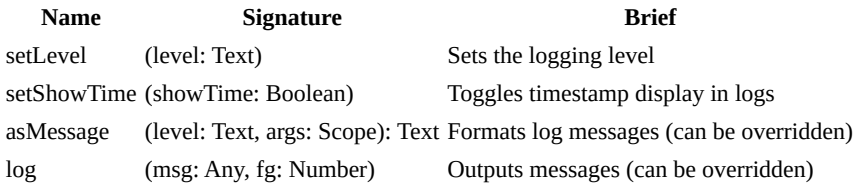

#### **Logging Functions**

- debug( $1, 2, 3, 4, 5$ ): Logs a debug message
- $\text{info}(\_1, \_2, \_3, \_4, \_5)$ : Logs an info message
- warn $(1, 2, 3, 4, 5)$ : Logs a warning message
- $error(\_1, \_2, \_3, \_4, \_5)$ : Logs an error message

### **Subtypes**

#### **BoringLogger**

- Inherits from Logger
- Overrides log to output plain text without color

#### **FileLogger**

- Inherits from Logger
- Additional Properties:
	- logfile: Text (default 'log.txt') file for logging
- Overrides log to append messages to a file

### **Usage Example**

```
_ <- fat.extra.Logger
```

```
# Create an instance with custom settings
```

```
myLogger = Logger(level = 'info', showTime = false)
```
# Log an information message myLogger.info('This is an informational message.')

```
# Create a FileLogger to log messages to a file
fileLogger = FileLogger('myLog.txt')
fileLogger.info('Logged to file.')
```
## <span id="page-85-0"></span>**mathex**

## **mathex**

Extended mathematical library

### **Import**

math <- fat.extra.mathex

## **Recommendation**

Import this library instead of fat.math, like math <- fat.extra.mathex, as it includes [the other math functions](#page-56-0) automatically.

### **Methods**

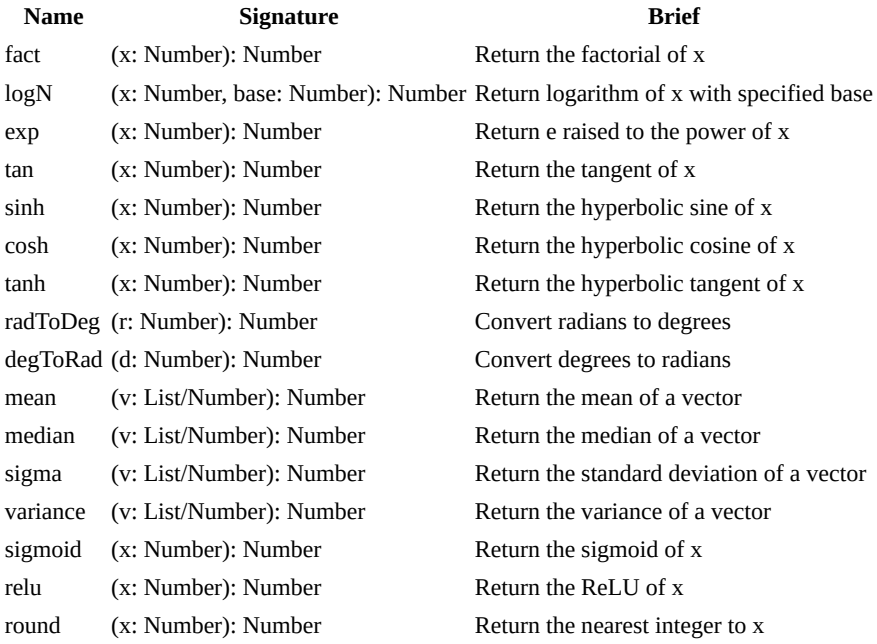

### **Example**

math <- fat.extra.mathex  $\#$  named import<br>math.fact(5)  $\#$  yields 120  $math.fact(5)$ 

### **See also**

- [Math library](#page-56-0)
- [Extra package](#page-73-0)

## <span id="page-86-0"></span>**Memo**

## **Memo**

Generic memoization utility class

### **Import**

 $-$  <- fat.extra.Memo

### **Constructor**

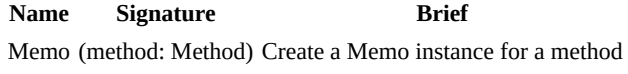

### **Prototype members**

**Name Signature Brief** asMethod (): Method Return a curried version of Memo call (arg: Any): Any Memoized call; cache and return results

#### **Example**

Memo is useful for optimizing functions by caching results. It stores the outcome of function calls and returns the cached result when the same inputs occur again.

```
_ <- fat.extra.Memo
fib = (n: Number) -> {n \leq 2 \implies 1\Rightarrow quickFib(n - 1) + quickFib(n - 2)
}
memofnstance = Memo(fib)quickFib = memoInstance.asMethod
quickFib(50) # 12586269025
```
You can now call quickFib as if you were calling fib, but with cached results for previously computed inputs.

caveat: may cause memory allocation build-up

## <span id="page-87-0"></span>**regex**

## **regex**

Regular expression common patterns

### **Import**

 $-$  <- fat.extra.regex

#### **Constants**

- alphaOnly
- alphaNum
- digitsOnly
- emailAddress
- httpUrl
- ipAddress
- isbnCode
- numericValue

#### **Usage Notes**

Here are some examples of how to match text against the regular expressions provided by this library using the match method of the Text prototype:

```
- <- fat.extra.regex
"abc".match(alphaOnly) # output: true
"abc123".match(alphaNum) # output: true
"123".match(digitsOnly) # output: true
"johndoe@example.com".match(emailAddress) # output: true
"https://www.example.com/page?query=param".match(httpUrl) # output: true
"192.168.0.1".match(ipAddress) # output: true
"1-56619-909-3".match(isbnCode) # output: true
"3.14159e-5".match(numericValue) # output: true
```
Note that regular expressions may require modifications based on specific use cases or requirements. For example, you may need to modify the httpUrl regular expression to match URLs that include a port number. Be sure to test your own input data to make sure they are working as expected.

At the moment, FatScript's regex support is limited to matching only. You cannot use regular expressions for find and replace operations.

### **Technical details**

Regular expressions can be very powerful tools, but they can also be complex and difficult to get right.

FatScript implements the **POSIX** regex extended dialect, which is the same dialect used by **grep**. Under the hood, FatScript uses the **regexec** function to perform regular expression matching.

Here is the exact implementation of regex provided by this library that may serve as inspiration to your own writing:

```
# alphaOnly: match one or more alphabet characters only
\wedge[[:alpha:]]+$
```
# alphaNum: match one or more alphabet and digit characters ^[[:alnum:]]+\$ # digitsOnly: match one or more digit characters only  $\wedge$ [[:digit:]]+\$ # emailAddress: matches a valid email address, with one or more alphanumeric # characters, dots, underscores, plus signs, or hyphens before the @ symbol, # and one or more alphanumeric characters, dots, or hyphens after the @ symbol # followed by a top-level domain of two to four letters  $\wedge$ [[:alnum:]\_.+-]+@[[:alnum:]\_.-]+\.[[:alpha:].]{2,4}\$ # httpUrl: matches a valid http or https URL, the domain name (one or more # alphanumeric characters followed by a dot), and the path (zero or more characters # including alphanumeric characters, dots, hyphens, question marks, equal signs, # ampersands, percent signs, or pound signs)  $\wedge$ (http|https):\/\/([[:alnum:]]+\.)+[[:alpha:]]{2,6}([\/[:alnum:]\.\-\?\=\&\%#]+)?\$ # ipAddress: matches a valid IP address in dotted-quad notation, with four groups # of one to three digits separated by periods  $\wedge$ ([[:digit:]]{1,3}\.){3}[[:digit:]]{1,3}\$ # isbnCode: matches an ISBN that is either 10 or 13 digits long, with the last digit # being either a digit from 0-9 or the letter "X" to represent 10, allowing for hyphens  $#$  or spaces to be used as separators between groups of digits ^[0-9]{1,5}[- ]?[0-9]{1,7}[- ]?([0-9]{1,6}[- ]?[0-9]|[0-9][- ]?[0-9]{3,5})[- ]?[0- 9X]\$ # numericValue: matches a numeric value, including an optional negative sign at the # beginning, one or more digits before an optional decimal part (a period followed by

# one or more digits), and an optional exponential part (letter 'e' followed by an # optional sign and one or more digits) ^-?[[:digit:]]+(\.[[:digit:]]+)?(e[+-]?[[:digit:]]+)?\$

When defining regular expressions in FatScript, prefer to use [raw texts](#page-26-0) and remember to escape backslashes as needed, ensuring that the regular expressions are interpreted correctly.

### **See also**

regex

# <span id="page-89-0"></span>**Sound**

## **Sound**

Sound playback interface

Wrapper for command-line audio players using [fork and kill](#page-58-0).

### **Import**

 $-$  <- fat.extra.Sound

### **Constructor**

The Sound constructor takes three arguments:

- **path**: the filepath of your audio file.
- **duration** (optional): the cool off time (in milliseconds) to accept to play again the file, usually you want to set this to the exact duration of your audio.
- **player** (optional): the default player used is aplay (common Linux audio utility, only supports wav files), but you could use ffplay to play mp3, for example, defining ffplay = [ 'ffplay', '-nodisp', ' autoexit', '-loglevel', 'quiet' ], then providing it as argument for your sound instance. In this case the package ffmpeg needs to be installed on the system.

### **Prototype members**

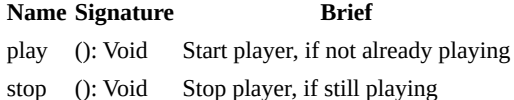

state of "still playing" is inferred from the duration parameter

### **Example**

```
_ <- fat.extra.Sound
time <- fat.time
applause = Sound('applause.wav', 5000);
applause.play
time.wait(5000)
```
note that Sound spawns a child process to play the audio, so it is asynchronous

## <span id="page-90-0"></span>**util**

## **util**

Other random utilities

## **Import**

 $\_$  <- fat.extra.util

### **Constants**

• regex, named import of [regex library](#page-87-0)

## **Methods**

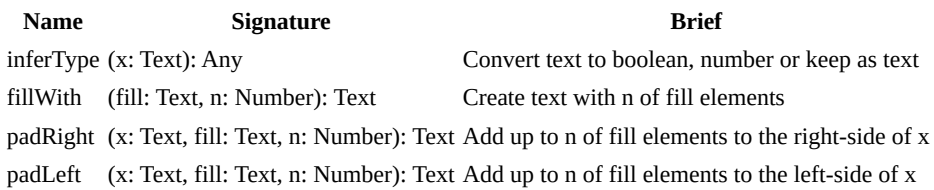

## **Usage Notes**

### **text padding**

Methods for text formatting/padding purposes, use like:

padRight('Label', ' ', 10) # Text: 'Label ' padLeft('45', '0', 6) # Text: '000045'

if size of text is bigger than n, no transformation is performed

### **See also**

- [Csv library](#page-74-0)
- [Extra package](#page-73-0)

## <span id="page-91-0"></span>**xml**

## **xml**

Simplified XML parser and generator

### **Import**

```
- <- fat.extra.xml
```
[types package](#page-63-0) is automatically imported with this import

### **Variables**

These settings can be adjusted to configure the behavior of the processing functions:

• showParseWarnings, default is true - set to false to suppress warnings during parsing

### **Methods**

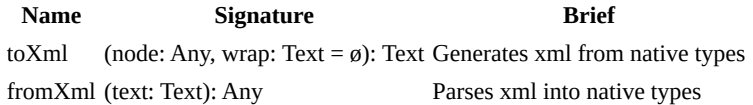

### **Usage**

#### **toXml**

Sample code:

```
data = \{ bookstore: [
     { book: { title: 'Book 1', author: 'Author 1' } }
   ]
}
```
xmlString = toXml(data) # xmlString will be the xml representation of the data

toXml generates xml string from FatScript data structures

#### **fromXml**

Sample code:

```
- <- fat.extra.xml
```

```
xmlData = '<br/>bookstore><book><title>Book 1</title><author>Author 1</author></book>
</bookstore>'
```

```
parsedData = fromXml(xmlData)
# parsedData will be a Scope containing the parsed xml data
```
fromXml does not support attributes or self-closing tags and will show warnings if showParseWarnings is set to true

lists are automatically inferred when multiple sibling items are present, which might lead to inconsistent data structures in cases where an element is expected to be a list but occasionally contains only a single item

### **See also**

## **Embedded commands**

## **Embedded commands**

Embedded commands are FatScript's low-level functions that can be invoked with keywords preceded by a dollar sign \$. These commands are always available, implemented as compiled code, and require no imports.

Unlike methods, they take no explicit arguments, but may read from specific entry names in the current scope, or even from the interpreter's internal state.

### **Handy ones**

Here a are some embedded commands that could be useful to know:

- \$debug toggles interpreter debug logs
- \$exit exits program with provided code
- \$keepDotFry keeps the config (.fryrc) in scope after startup
- \$result toggles result printing at the end of execution
- \$root provides a reference to global scope
- \$self provides a self reference to method/instance scope
- \$bytesUsage returns total of bytes allocated at the moment
- \$nodesUsage returns total of nodes allocated at the moment
- \$isMain checks if code is executing as main or module

You can call those directly on your code, like:

```
$exit # terminates the program
```
in order to use other embedded commands you mau have to study the C implementation of fry, as the complete list is not documented, refer to [embedded.c](https://gitlab.com/fatscript/fry/-/blob/main/src/sdk/embedded.c) file

### **Libs under the hood**

Standard libraries wrap embedded calls into methods, providing a more ergonomic interface. You don't need to create an execution scope or load arguments into that scope before delegating execution to them.

For example, here's how you can use the floor method from [math lib](#page-56-0):

\_ <- fat.math floor(2.53)

This method is implemented as:

floor = (x: Number): Number -> \$floor

Under the hood, the floor method creates an execution scope and loads an argument as x into it. The method then delegates execution to the \$floor embedded command, which reads the value of x from the current scope and returns the floor of that number.

You can achieve the same outcome as above method by doing the following:

```
x = 2.53$floor # reads value of x from current scope
```
### **Hacking**

You can see which embedded command a library method is calling by looking into the library's implementation via the readLib method from the [sdk lib](#page-57-0). Technically, there is nothing preventing you from calling embedded commands directly.

For example, you could terminate your program by calling \$exit directly, which will exit with code 0 (default) or, if a numeric entry named code exists in the current scope, the value of that entry will be used as the exit code. However, it would be more elegant to import the fat. system library and call the exit method with the desired exit code:

sys <- fat.system sys.exit(0)  $\#$  exits with code 0

This approach makes your code more readable and less prone to errors, and it also provides a better separation of concerns.

It's important to keep in mind that embedded commands are black boxes and not intended for writing common FatScript code. In most cases, you would need to read the *underlying C implementation* to better grasp what a command is actually doing.

While it's possible to use embedded commands to gain additional runtime performance by avoiding imports and method calls, this is not recommended due to the loss of code readability. In general, it's better to use the standard libraries and follow best practices for writing clear, maintainable code.